<span id="page-0-0"></span>DOI: xxx/xxxx

#### **ARTICLE TYPE**

# **CATERPILLAR: A Business Process Execution Engine on the Ethereum Blockchain**

Orlenys López-Pintado<sup>1</sup> | Luciano García-Bañuelos<sup>1</sup> | Marlon Dumas<sup>1</sup> | Ingo Weber<sup>2,3</sup> | Alex Ponomarev<sup>2</sup>

<sup>1</sup> Institute of Computer Science, University of Tartu, Tartu, Estonia <sup>2</sup>Data61, CSIRO, Sydney, Australia <sup>3</sup>School of Computer Science & Engineering, UNSW Australia, Sydney,

#### **Correspondence**

Australia

Institute of Computer Science, University of Tartu, Juhan Liivi 2, 50409 Tartu, Estonia Email: orlenyslp@ut.ee

#### **Summary**

Blockchain platforms, such as Ethereum, allow a set of actors to maintain a ledger of transactions without relying on a central authority and to deploy scripts, called smart contracts, that are executed whenever certain transactions occur. These features can be used as basic building blocks for executing collaborative business processes between mutually untrusting parties. However, implementing business processes using the low-level primitives provided by blockchain platforms is cumbersome and error-prone. In contrast, established business process management systems, such as those based on the standard Business Process Model and Notation (BPMN), provide convenient abstractions for rapid development of process-oriented applications. This article demonstrates how to combine the advantages of a business process management system with those of a blockchain platform. The article introduces a blockchain-based BPMN execution engine, namely Caterpillar. Like any BPMN execution engine, Caterpillar supports the creation of instances of a process model and allows users to monitor the state of process instances and to execute tasks thereof. The specificity of Caterpillar is that the state of each process instance is maintained on the (Ethereum) blockchain and the workflow routing is performed by smart contracts generated by a BPMN-to-Solidity compiler. The Caterpillar compiler supports a large array of BPMN constructs, including subprocesses, multi-instances activities and event handlers. The paper describes the architecture of Caterpillar, and the interfaces it provides to support the monitoring of process instances, the allocation and execution of work items, and the execution of service tasks.

#### **KEYWORDS:**

Blockchain, Business Process Management System, Distributed Ledger, Model-Driven Engineering

## **1 INTRODUCTION**

Contemporary blockchain platforms allow a set of actors to maintain a ledger of transactions without relying on a central authority and to deploy scripts, called *smart contracts*, that can be called via so-called *transactions* by external actors and by other scripts to change the state of the ledger. For example, the Ethereum<sup>1</sup> blockchain network supports the execution of smart contracts coded in the Solidity language.

<sup>1</sup>https://www.ethereum.org/

The combination of a tamper-proof decentralized ledgers with smart contracts provides the basic building blocks to imple-ment collaborative (inter-organizational) business processes involving mutually untrusting parties <sup>[1,](#page-29-0)[2](#page-29-1)</sup>. In fact, several existing blockchain applications implement business processes involving multiple independent participants, such as supply chain management processes  $3,4$  $3,4$ . However, implementing business processes using the low-level primitives provided by blockchain platforms is cumbersome, error-prone, and requires specialized skills. According to a survey by Gartner<sup>[5](#page-29-4)</sup>, around one fifth of relevant surveyed Chief Information Officers (CIOs) stated that one of the major roadblocks for the adoption of blockchain technology in their company is that it requires highly specialized teams that are the difficult to put together.

In contrast, established Business Process Management Systems (BPMS) provide convenient abstractions for rapid implementation of intra-organization business processes, by taking as starting point a business process model represented for example in the Business Process Model and Notation (BPMN)<sup>[6](#page-29-5)</sup> standard. These abstractions make it possible to implement and maintain process-oriented applications on the basis of process models, without requiring low-level or specialized development skills.

In this setting, the overarching question addressed in this article is the following: How to combine the high-level abstractions of BPMSs with the capabilities of blockchain technology, in order to support the execution of collaborative business processes between mutually untrusted parties?

Earlier work on blockchain-based business process execution, in part by the authors, provides some of the technical building blocks required to execute business processes on a blockchain platform. For example, Weber et al. [1,](#page-29-0)[7](#page-29-6) described a compilation approach from a restricted subset of BPMN into Solidity smart contracts, while Prybila et al. [8](#page-29-7) discussed an approach to monitor business processes on a blockchain via specialized tokens. This article builds upon this earlier body of research and extends it into an open-source blockchain-based business process execution engine, namely Caterpillar. Like any typical process execution engine, Caterpillar supports the creation of instances of a BPMN process model and allows managers and process workers to track the state of process instances and to execute tasks thereof. The specificity of Caterpillar is that the execution state of each process instance is maintained on the Ethereum blockchain and the workflow routing is performed entirely by smart contracts generated by a BPMN-to-Solidity compiler covering the full spectrum of BPMN constructs, including subprocesses, multiinstance activities and event handlers, which are not supported by previous proposals. To the best of our knowledge, Caterpillar is the first prototype to demonstrate how a full-fledged business process execution engine can be deployed entirely on a blockchain platform in such a way that, once a process is deployed, no off-chain component is required in order to execute and monitor instances of the process.

A preliminary version of the Caterpillar engine was summarily presented as a tool demonstration paper.<sup>[9](#page-29-8)</sup> This article provides a detailed overview of the design principles, architecture, and implementation of this engine, including a detailed description of a mapping from BPMN to Solidity, which covers the full spectrum of BPMN constructs. The article additionally presents an evaluation of the Caterpillar engine, which demonstrates the tradeoffs between efficiency (specifically consumption of the cryptocurrency Ether) and the ability to run inter-linked business processes entirely on the blockchain – without requiring external runtime components.

The remainder of this paper is structured as follows. Background is discussed in [Section 2.](#page-1-0) On this basis, we describe the related work and design philosophy of Caterpillar in [Section 3,](#page-2-0) followed by a running example in [Section 4.](#page-4-0) An overview of the system and its architecture are covered in [Section 5,](#page-5-0) and [Section 6](#page-13-0) delves into details of the compilation from BPMN to solidity. Then we describe the implementation and evaluation in [Section 7](#page-24-0) before [Section 8](#page-28-0) concludes.

## <span id="page-1-0"></span>**2 BACKGROUND**

Blockchain is a technology that encompasses a data structure (or database) and a peer-to-peer network. In the case of Ethereum, the database is implemented as a linked data structure (a Merkle tree) which, at a high-level of abstraction, can be seen as a sequence of blocks. Each block in the blockchain includes a group of transactions, which are considered as validated whenever the block is included in the database. The creation of a new block, which is referred to as mining, requires solving a computationally hard cryptographic puzzle. A subset of the peers in the network is responsible for mining blocks. With each cryptographic puzzle, node miners compute a hash value that would serve to link blocks in the database. Block mining is then the basis of a consensus protocol, where the cryptographic puzzle is used to select one peer as the one that decides the next block to be added to the database. Moreover, any attempt to alter a block in the database would incur in high computational costs, because it would require the recreation of the whole set of blocks in the subsequence that includes the altered block. It is this economic factor that makes tampering virtually impossible.

One of the novelties of Ethereum was the introduction of smart contracts, i.e. computer programs that are executed as part of the operation of the blockchain. Indeed, each transaction on Ethereum is specified in the form of a smart contract (or a collection thereof). When a new block is mined, each node in the peer-to-peer network is required to execute locally the set of smart contracts associated with the transactions included in that block.

Smart contracts are executed over an Ethereum Virtual Machine (EVM), which is bundled within each peer node. The EVM is a runtime component, which provides a stack-based computing platform with a small set of operations that is sufficient to support the definition of turing-complete programming languages. The size of the EVM word is of 256-bits. For each contract, the EVM allocates a persistent memory, referred to as storage, which is organized as a key-value store that maps 256-bit words to 256-bit words. The persistent memory is private such that it cannot be accessed by another contract than the owner. Moreover, a contract gets access to volatile memory with each function call, which can be expanded by one word at a time and that serves to store intermediate values. The EVM uses a stack and no registers to execute the instructions of the smart contract. The stack has a limit of 1024 words, and only the topmost 16 words are accessible at given moment in the execution, hence the need for volatile memory. Finally, each contract can write data into a log which is visible to external applications.

Several contract-oriented programming languages and compilers thereof have been developed that produce bytecode for the EVM. Among them, we have selected Solidity for our developments, because it is the most widely used and supported one. Solidity is a strongly-typed language and its syntax resembles the one of JavaScript. A contract in Solidity is defined in a similar way as classes in Java-like object-oriented languages. Thus, the definition of contract usually includes persistent properties (i.e. the contract's state) and functions to query and manipulate the properties.

Each peer in the network communicates with other peers using the Ethereum wire protocol<sup>[10](#page-29-9)</sup>. Nevertheless, understanding the details of such protocol is out of the scope of this paper. In addition to the internal interactions, each peer exposes a number of methods over an RPC-style endpoint, which is known as the Ethereum's JSON-RPC API, because it uses data exchanges formatted according to JSON-RPC specification<sup>[11](#page-29-10)</sup>. It is this RPC endpoint that external applications (e.g. wallets and other software, often referred to as DApp) use for interacting with the Ethereum blockchain.

From a technical point of view, a (smart) contract corresponds to code that is deployed to the Ethereum blockchain. Once deployed, the contract is associated with an address and a working memory. By knowing a contract's address, any external application can execute the public functions defined by a contract. Generally speaking, the interaction between an external application and a contract can happen in two ways. On the one hand, an external application requests the execution of a transaction by calling a contract's function. Such transaction is then forwarded to the network of peers. As mentioned before, a transaction is validated if a block includes the transaction in the database or invalidated otherwise. Since this type of interaction requires block mining, the requester is required to pay a transaction fee. On the other hand, an external application can request the execution of a contract's function on a single Ethereum node, that is, without forwarding a transaction to the network of peers. Since no block mining is required, this type of interaction has no fee to be paid. This type of interaction can be used for querying the current contract's working memory state or for previewing the outcome of executing a contract's function given the current state. Moreover, external applications cannot access to the contract's working memory state unless the contract provides public functions for this.

In contrast, smart contracts have no way to call external programs. However, as mentioned before, a contract can write information in a log that is visible to external applications. Moreover, the JSON-RPC API provides some operations that can be used to install log-filters on a local peer that can be repeatedly polled to retrieve the entries added to the contract's log. This way of interaction is widely used to implement a sort of push-oriented interaction with external applications and to forward requests to so-called blockchain oracles, as discussed later on.

# <span id="page-2-0"></span>**3 RELATED WORK AND DESIGN PRINCIPLES**

Weber et al.<sup>[1](#page-29-0)</sup> propose an approach for model-driven implementation of collaborative business processes on top of the Ethereum blockchain platform. In this proposal, the starting point for implementing a business process is a BPMN choreography diagram. A BPMN choreography diagram is a model of a collaborative process consisting of a number of message exchange tasks (called choreography tasks) and control-flow routing constructs (specifically XOR and AND gateways). Weber et al. propose to include additional tasks for payments and data transformation, in extension of the BPMN standard. The parties in a choreography interact via message exchanges, which are sent as transactions on the blockchain in the approach by Weber et al. The authors propose to compile a BPMN choreography diagram into Solidity contracts that ensure that the parties can only record their message exchanges in a way that is compatible with the ordering relations captured in the BPMN choreography diagram. Prybila et al.<sup>[8](#page-29-7)</sup> present an alternative approach to monitor business processes executed on top of the Bitcoin blockchain via specialized tokens. Like in Weber et al.<sup>[1](#page-29-0)</sup>, the authors assume that the collaborative process is modeled as a choreography. In other words, both of these approaches assume that the parties in a collaborative business process interact via message exchanges, and they use the blockchain platform to record the message exchanges and to check or enforce that these exchanges occur in a certain order. This effectively means that the blockchain platform serves as one execution component of a collaborative process, but the majority of the components are off-chain, and the actual interactions between parties occur via message exchanges outside the blockchain.

García-Bañuelos et al.<sup>[7](#page-29-6)</sup> propose an approach to transform BPMN process models into Solidity smart contracts. This latter work does not assume that the parties communicate via message exchanges – but instead the parties use the blockchain party as a coordination mechanism to maintain the state of the process and to determine what tasks or events may occur next given the current state. The emphasis of this latter work is on optimizing the generated Solidity code in order to reduce the costs related to deployment and execution of smart contracts. However, this work is restricted to flat BPMN process models (no subprocesses) consisting only of tasks and basic gateways (AND and XOR gateways). This previous approach does not support subprocesses, boundary events, nor multi-instances activities.

Hull et al. <sup>[12](#page-30-0)</sup> discuss a vision of how business process modeling, and more specifically the Artifact-centric paradigm<sup>[13](#page-30-1)</sup> would be a suitable approach to model collaborative business processes executed on top of blockchain technology. Similarly, Norta <sup>[14](#page-30-2)</sup> advocates the use of blockchain to coordinate collaborative business processes based on so-called choreography models, which are similar to collaboration diagrams in that they rely on the assumption that parties interact via message exchanges. Another related work<sup>[15](#page-30-3)</sup> proposes a mapping from a domain specific language for "institutions" to Solidity. These two previous research efforts only outline a possible architecture for modeling and executing blockchain-based business processes, but they do not provide any implementation nor evaluation.

The idea of executing business processes using blockchain and smart contract technology has also been considered by industry practitioners. For example, Rikken<sup>[16](#page-30-4)</sup> discusses some perceived advantages of executing business processes via smart contracts. More recently, Bonitasoft<sup>[17](#page-30-5)</sup> (a BPMS vendor) announced the release of a software connector that enables process instances running on the Bonita BPMS to execute transactions on a blockchain. Using this connector, a task in a BPMN process model can be configured in such a way that every execution of the task generates a transaction on a blockchain. This approach is suitable when one or a handful of tasks in a process need to execute transactions involving untrusted parties, or need to leave a tamperproof trace of their execution. On the other hand, this approach is not suitable when the goal is to implement an entire end-to-end business process in a way that benefits from the integrity properties of blockchain technology.

In summary, we observe that, except for our previous work<sup>[7](#page-29-6)</sup>, existing approaches for executing collaborative business processes on top of blockchain technology use the blockchain to record message exchanges or transactions and use smart contracts to check and/or enforce that messages are exchanged in a way that is compatible with a collaborative process model. In other words, the business process is still executed in the BPMSs or other process-aware information systems of each business party, and the blockchain is used to record and monitor interactions between the processes executed by each party.

Also, existing approaches focus on a highly restricted subset of BPMN, comprising tasks, events, and XOR and AND gateways. In particular, these approaches do not support the execution of hierarchical process models (i.e. processes linked with subprocesses).

This article advances the state of the art in the field by proposing a process execution engine, namely Caterpillar, that supports the implementation and execution of collaborative business processes based on the following set of design principles:

- 1. The collaborative process is modeled in the same way as an intra-organizational business process executed on top of a traditional BPMS. In other words, the collaborative process is modeled as if all the parties shared the same process execution infrastructure (the blockchain). Accordingly, the starting point for implementing a collaborative business process is a single-pool BPMN process model (not a collaborative process or a choreography where parties communicate via messages). Each independent party in the process is represented as a lane. Hand-offs between parties are simply represented via sequence flows that go from one lane to another (and not via messages).
- 2. A collaborative process model may consist of subprocesses. Accordingly, an instance of a process may be linked to instances of subprocesses and vice-versa.
- 3. The full state of the process instance is recorded on the blockchain, and all the metadata required to retrieve the links between a given process instance and its related subprocess instances is also recorded on the blockchain.

4. All the execution logic captured in the process model is translated into smart contract functions, which can run independently of any other runtime component. In other words, the execution of process instances can proceed even if no instance of the runtime component is running. Also, several instances of the runtime component can be running at a given point in time (e.g. one instance per participant).

### <span id="page-4-0"></span>**4 RUNNING EXAMPLE**

[Fig. 1](#page-4-1) presents the business process that will be used through out the paper to illustrate concepts and Caterpillar's components. For convenience, the business process is modeled into two separate diagrams: on the top, the model captures an ORDER TO CASH root process and, on the bottom, a reusable GOOD SHIPMENT subprocess which is called from the root process. It is worth noting that Caterpillar will generate separate smart contracts for each diagram. Besides, other advanced BPMN constructs will also require separate smart contracts, as is the case of the multi-instance subprocess CARRIER SELECTION, which is embedded in the GOOD SHIPMENT subprocess in the running example.

<span id="page-4-1"></span>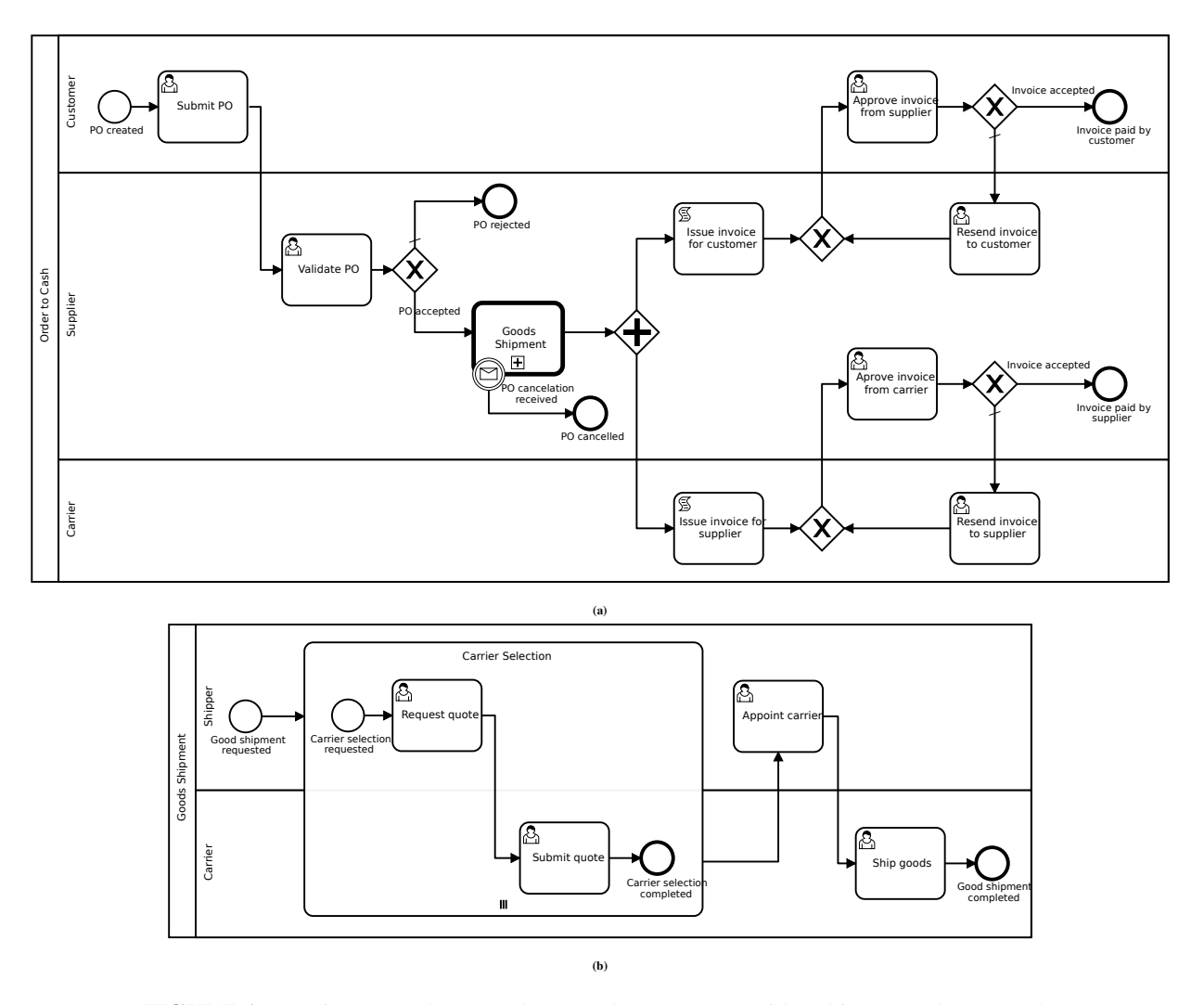

**FIGURE 1** Running example: An order-to-cash process [\(a\)](#page-4-1), with a shipment subprocess [\(b\)](#page-4-1)

The instantiation of a new process case in Caterpillar requires the execution of an Ethereum transaction to deploy the smart contracts associated with the business process. In that respect, Caterpillar does not follow the usual process instantiation mechanisms used by other BPMN-based BPMSs, where instantiation happens as a result of a message delivery event or an "alarm"

(cf. timer event). To convey this subtle assumption, we expect that the instantiation is specified on the root process with a default start event, e.g. the hollow circle carrying the label PO created in the running example. Once instantiated, the process case follows the sequence specified by sequence flows and gateways, and executing activities that are found along the way. As so, after instantiation, Caterpillar will execute first the user task Submit PO. As shown in the diagram, a user task is specified with rounded rectangle decorated with person like icon. As is common practice, a user task adds a workitem into a stakeholder work list. Henceforth, the execution of the process will wait for the stakeholder to check-in data to the process case. In the example, the user task Submit PO is intended to let a stakeholder enter the information of the purchase order. Now, the case will proceed by executing the user task Validate PO. The intention of that task is to allow a stakeholder to check the validity of the PO, the existence of the goods in the warehouse and to submit a decision over the PO (e.g. PO is accepted or rejected). Next, the execution of the process proceeds reaching an exclusive gateway (e.g. diamond decorated with  $a \times$ ), which selects one out of the two possible execution paths based on a predicate that is formulated over the process data, i.e. the decision taken by the stakeholder in regards of the validity of the PO. When the PO is rejected the execution flow will reach the end event PO reject, ending the execution of the process instance. On the other hand, if the PO has is accepted the execution flow will reach the call activity Goods Shipment. Executing a call activity implies the instantiation of the GOODS SHIPMENT subprocess which, as stated before, are implemented as separated smart contracts. Note that diagram specifies, with the intermediate boundary event attached to the call activity GOODS SHIPMENT, that the customer has the right to cancel the order as long as the goods have not been submitted.

The execution of the subprocess GOODS SHIPMENT will eventually reach a point where multiple instances of the subprocess CARRIER SELECTION are created. The intuition behind is that each instance of the subprocess implements the interaction between supplier and carrier companies to get a quote<sup>[2](#page-0-0)</sup>. When all the quotes are submitted by the carrier companies, a clerk on the supplier company selects one carrier based on the quotes and organizes the shipment. When the user task SHIP GOODS finishes, the execution flow is passed back to the root process. The process case will proceed by activating the two parallel paths to process the payment of the shipment by the supplier and the payment by the customer. At that point, the process includes two script tasks, rounded rectangles with a folded paper-like icon, which represent Solidity scripts to issue invoices. Once the invoices are issued, it is expected that the customer and supplier pay their corresponding invoices. Note that the process considers the possibility of reissuing the invoices, e.g. when one invoice is wrong. The overall process instance will end when the parallel paths reach their corresponding end event.

## <span id="page-5-0"></span>**5 SYSTEM OVERVIEW**

Caterpillar's architecture is organized into three layers as shown in [Fig. 2 .](#page-6-0) The layer at the bottom will be referred to as the "On-chain Runtime and Storage" layer. Specifically, the "On-chain Runtime" refers to a set of smart contracts that includes housekeeping support code, e.g. process instantiation, as well as process specific code, e.g. control flow, process data, etc. On the other hand, "Storage" refers to the "Ethereum event log", which serves to externalize process data, and the "Process repository", which keeps compilation artifacts and the like. In the middle, the "Off-chain Runtime" layer refers to components that implement a process-oriented abstraction over the smart contracts from the "On-chain runtime". Moreover, the "Off-chain Runtime" layer includes a set of tools that serve to keep track of business processes through out their life cycle. The tools include compilers (e.g. the BPMN to solidity), a deployment mediator, an execution mediator and event monitor. Finally, the top-most layer comprises a set of components for editing executable process models, packaging process configurations (e.g. adapting control flow code with components implementing different resource management schemes, etc.), and to monitor the execution of process instances/cases.

In the following, a more detailed description of the components on each one of the layers is provided.

#### **5.1 On-Chain Runtime and Storage**

The dashed rectangles in [Fig. 2](#page-6-0) divide the bottom layer of the architecture into two parts. On the right, the "On-chain Runtime" components running on the Ethereum blockchain platform store and support the execution of smart contracts that fully encode a set of process models. The events generated by these smart contracts are recorded in the blockchain platform's log, which is

<sup>2</sup>The demonstration process included in Caterpillar's code repository creates a fixed number instances of the CARRIER SELECTION subprocess. The number is specified with a process variable and is set to two by default.

<span id="page-6-0"></span>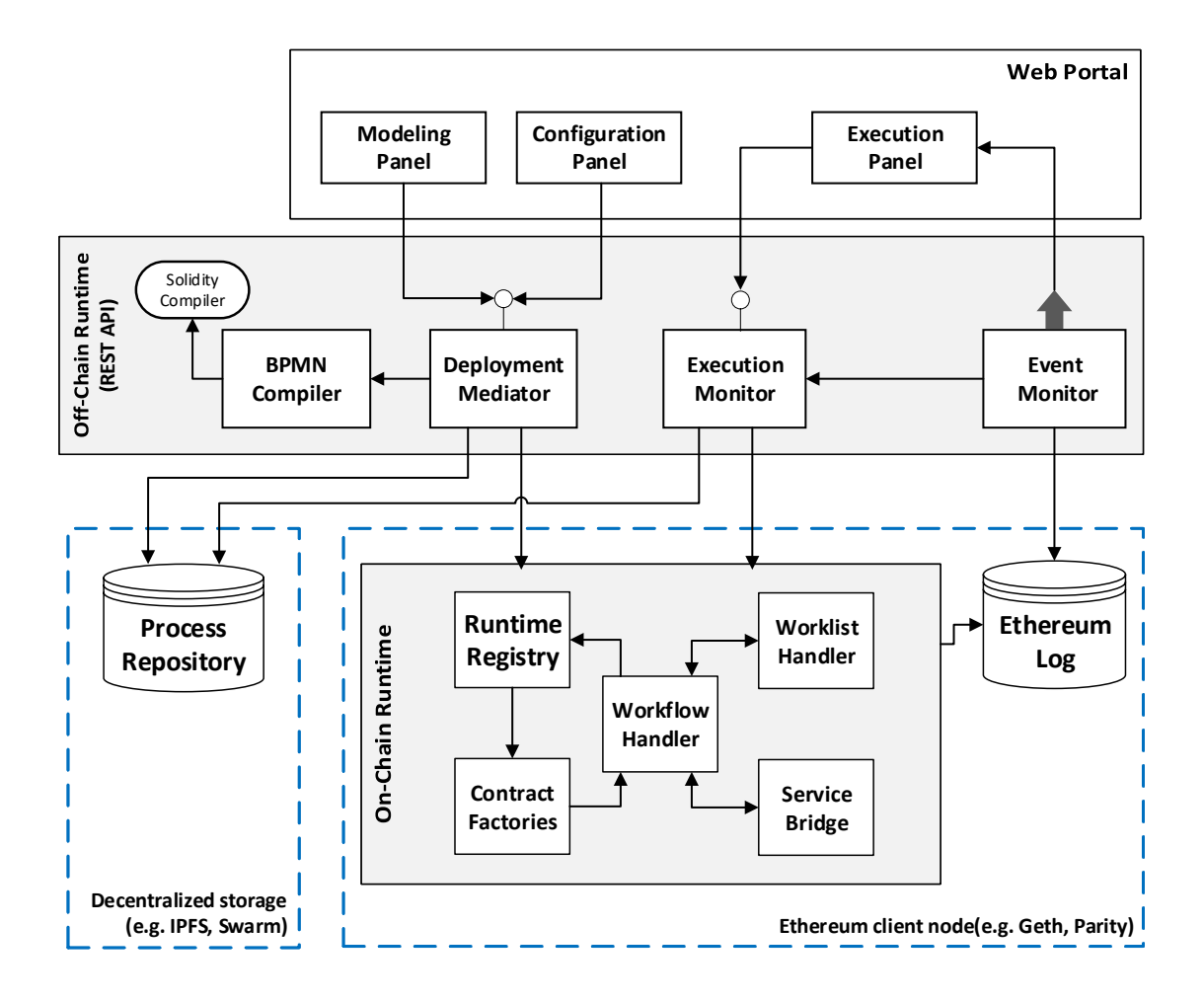

**FIGURE 2** Architecture of Caterpillar

accessible from outside the blockchain. On the left, a "Process Repository" is used to keep data received, produced, and required by Caterpillar to execute the process models deployed on the blockchain. Below we discuss these two parts in turn.

## **5.1.1 Process Repository and Ethereum Log**

The "Process Repository" (bottom, left-hand side of [Fig. 2 \)](#page-6-0) stores and provides access to compilation artifacts, including the BPMN process models, the Solidity code generated thereof, and metadata mapping the Solidity code with the elements on the BPMN models. This metadata is used for deployment of Solidity code and also to map the state of a running process instance with the corresponding BPMN model. The Process Repository is implemented on top of the InterPlanetary File System (IPFS)<sup>[3](#page-0-0)</sup>. We note that the compilation artifacts in the process repository could be stored directly on the blockchain as a stream of bytes inside a smart contract. However, this alternative approach would entail a high storage cost, as the cost of creating a smart contract is dependent on the amount of data that is kept in the contract. IPFS provides an alternative decentralized approach to storing the compilation artifacts at a lower cost, while producing an immutable and unique cryptographic hash key that uniquely identifies each one of the compilation artifacts, and that is used to reference them.

The Ethereum log (right-hand side of [Fig. 2 \)](#page-6-0) provides a mechanism of interaction between off-chain and on-chain components. For example, when a transaction is mined in the Blockchain, an event can be emitted and then written in the log to notify external components that some updates took place, e.g. to announce that some task becomes enabled and a process participant can execute it.

<sup>3</sup>https://ipfs.io/

#### **5.1.2 On-Chain Runtime Components**

The "On-chain Runtime" consists of five components as shown in [Fig. 2 .](#page-6-0)

First, the "Workflow Handler" comprises the set of smart contracts generated by Caterpillar from the input BPMN models to handle the control-flow of the process models. The next two components named "Worklist Handler" and "Services Bridge" consist of smart contracts that enable the interaction with external applications and to validate any data checked-in into to the process instances, thus managing the interactions with external applications and users as specified by user tasks and service tasks in the BPMN model. The Worklist handler is responsible for managing user tasks (i.e. tasks to be performed by end users in BPMN) while the Service Bridge handles service tasks in BPMN, i.e. programmatic interactions with external applications exposed as services. The Worklist Handler and Service Bridges are implemented similarly: they consist of a smart contract that acts as mediator for forwarding a request (via solidity events) and receiving the corresponding response (via a contract function call). Caterpillar provides a simple and generic implementation of the Worklist Handler, which keeps track of work items that are enabled, started, or completed. In its current implementation, On the other hand, "Service Bridge" must be provided together with the BPMN process model because Caterpillar cannot generate them, as the details of these contracts are dependent on the services to which the bridging is made.

The component "Contract Factory" includes a set of contracts that serve to instantiate the smart contracts associated with a BPMN model as required: it instantiates the smart contracts implementing the "Workflow handler" and "Worklist handler" of the root process, binds them and then fires the execution of the process instance.

The fifth on-chain runtime component, namely the "Runtime Registry", is a smart contract that keeps track of process instances (addresses of deployed of "Workflow handler" smart contracts) and their relation with other smart contracts in Caterpillar's onchain runtime. The main functionalities of the "Runtime Registry" are shown in [Fig. 3 \(](#page-8-0)a). The suffixes on the name of the parameters hint the location of the underlying artifact: when the artifact refers to metada stored in IPFS, then a hash is used as identifier; when the artifact refers to smart contracts, then the identifier corresponds to the address of the deployed contract; and when parameter name uses index as identifier, then a level of indirection (e.g. a solidity mapping) is used.

[Fig. 3 \(](#page-8-0)b)-(d) also introduces the interfaces implemented by the three typical contracts produced by the "BPMN Compiler". Functions in *Workflow Interface* aims to start the execution of an instance, perform internal steps updating the process status accordingly, throwing and catching events, finish running instances, as well as finding information of related resources and contracts, e.g. invoked through call activities. On the other hand, the *Worklist Interface* provides functions to access the info of workitems. A workitem, identified by an integer index, includes the address of the related control flow contract and the index of the activity to be performed by a process participant. Also, contracts implementing both interfaces above include a set of functions relying on the elements extracted from process model (see [Section 6](#page-13-0) for further details). At last, factories must implement two methods. One aims to instantiate the corresponding process taking as input the addresses of the "Runtime registry" and the contract which is responsible of creating the new instance (zero if an off-chain component executes the operation). The second function forces that process executions must be started explicitly, not when creating the new instance in the blockchain. Caterpillar automatically executes some elements internally at the moment they are enabled as explained in [Section 6.](#page-13-0) Therefore, any contract instantiated from an element, e.g. a call activity, must be deployed before starting the execution if as a result such element can be reached.

Before creating new instances of a process, the corresponding factory contract must be deployed into Ethereum. The address of the process factory is then , and a valid address of one running instance must be stored/associated with such process in the registry. This mapping process-factory can be updated at any time using the function registerFactory which allows a process to be instantiated using different strategies. Besides, as interfaces offer no information about the concrete implementation of the factory, its identifier to recover such information from the repository must be provided. A similar approach applies for linking a process with the contracts supporting the interaction of participants, i.e. worklist for humans or services for information systems, using the function registerResource in both cases. Relations of processes with call activities and other BPMN elements linked/mapped into smart contracts are also stored using the function relateProcess. In this case, parent refers to the process containing the element with the link. Unlike previous relations, here the parent will instantiate a child given its index, but before that moment, the contract to relate must be deployed. Thus the corresponding identifier is required for the registration.

Caterpillar forces the process instantiation to be made through the "Runtime Registry". To that end, two alternatives are possible as shown the functions newInstanceFor. An off-chain component must provide the identifier of the process as shows the first variant of the function. In this case, the parent address is zero due to Caterpillar allows no external actors to create instances of a process linked internally to another. In other words, external actors only can instantiate root processes, never subprocesses. Indeed, a parent process has to create instances of a child given the integer index of the BPMN element linked to the

<span id="page-8-0"></span>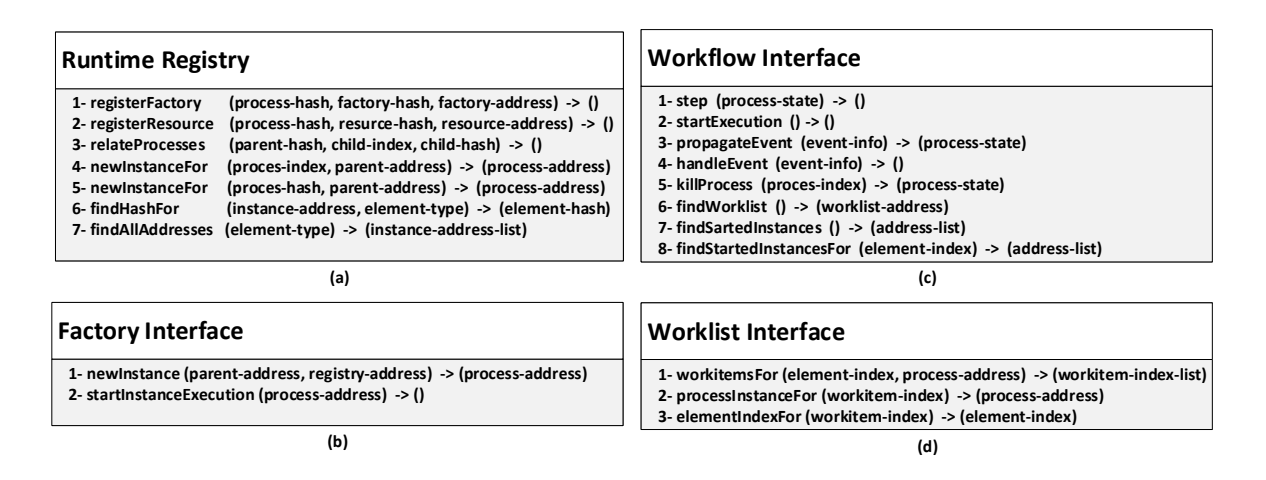

**FIGURE 3** Interfaces with basic operations to implement in the smart contracts managed by Caterpillar.

corresponding contract. In both cases, the "Runtime Registry" verifies if the required contracts were deployed and instantiated (e.g. factory, worklist, service), and then chooses the factory accordingly. Once the instance is created, its address is published in the event log of Ethereum to notify external actors that the transaction was validated and appended to the blockchain. Besides, the "Runtime Registry" keeps a record of this new address that is associated with the process identifier and then stored.

The "Runtime registry" also provides methods to retrieve the identifier of a process running at a given address. Note that this identifier serves to find and check the information related to the process and its compilation metadata from the repository. Besides, the list of all the addresses created for any category of contracts can be recovered. In [Fig. 3 \(](#page-8-0)a) the parameter *elementtype* refers generically the different categories of contracts, e.g. factories, worklist, service and process models.

Summarizing, the "Runtime registry"[4](#page-0-0) provides full control of the process deployed by Caterpillar. In other words, the history of process executions, active instances, relations between contracts and the metadata required to create new instances can be retrieved.

#### **5.2 Off-chain Runtime**

The "Off-chain Runtime" component of Caterpillar provides a service-oriented layer to allow external applications to interact with the on-chain components and the repository. The off-chain runtime component enables external applications to compile a process models into Solidity smart contracts, to deploy said smart contracts, to query the status of process instances, and to register the execution of tasks associated to active process instances. Accordingly, the Off-Chain Runtime consists of three main modules: a BPMN compiler, a deployment mediator, and an execution monitor. The latter component relies on a fourth component, namely the Event Monitor, which generates relevant execution events from the Ethereum log.

#### **5.2.1 Compiler**

The first off-chain component is responsible for compiling BPMN process models into smart contracts. This compilation is done in two steps (cf. [Fig. 4 .](#page-9-0) First, the BPMN process model is compiled into a set of Solidity smart contracts plus additional metadata (called the *compilation dictionary*), which is used later for monitoring purposes. The compilation dictionary is a data structure that includes information to map the elements in the BPMN model with the generated code. This information includes the name of contract method associated with any activity, a unique integer index assigned to each element well as its type relying on the behavior to follow during the execution.

In the second step of the compilation process, Caterpillar puts together the set of smart contracts produced in the first step and, if applicable, the set of already existing contracts such as the ones corresponding to the interfaces of service tasks and

<sup>4</sup>A full implementation of the "Runtime Registry" can be accessed from [https://github.com/orlenyslp/Caterpillar/tree/master/v2.0/caterpillar-core/src/models/abstract.](https://github.com/orlenyslp/Caterpillar/tree/master/v2.0/caterpillar-core/src/models/abstract)

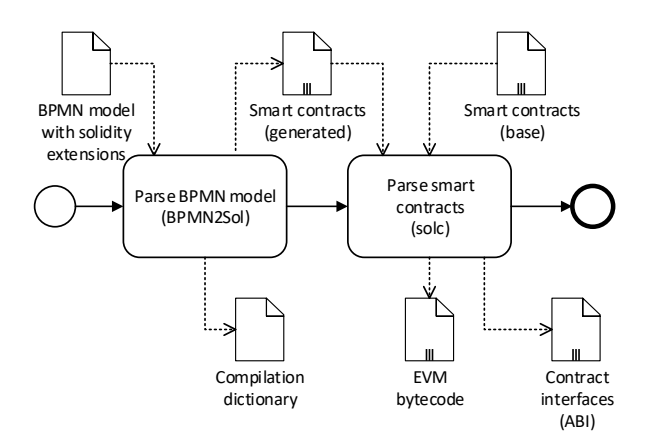

**FIGURE 4** Caterpillar's compilation process

call activities. These Solidity smart contracts are passed to the solidity compiler which produces EVM bytecode, and ABI[5](#page-0-0) definitions that would be used for deploying the smart contracts to Ethereum. The ABI definitions are used by Caterpillar's offchain runtime or any other third-party application to interact with the deployed contracts. Artifacts involved in the compilation process, that is, input BPMN models, solidity contracts, compilation dictionary, EVM bytecode and ABI definitions are stored in the "Process Repository".

The Caterpillar compiler produces three smart contracts from an input model if it is flat (i.e. without subprocesses): one implementing the data and control flow perspectives and a second one to handle the execution of workitems by stakeholders named worklist. The data perspective does not generate a contract, thus is embedded as part of the control flow implementation although the worklist also serves to send/receive the process data. The third contract named factory provides a default mechanism to create instances of the process. On the other hand, service tasks involve interactions with information systems running outside of the blockchain that requires other smart contracts similar to worklists. Additionally, some modeling elements such as multiinstance activities and call activities are implemented in separate contracts. Note that, if a process contains at least one subprocess (i.e. embedded or linked to some call activity), then a relation parent-child is implicitly established. Hence, considering each subprocess related to a possible set of children, the interactions among subprocesses defines a hierarchy.

#### **5.2.2 Deploying Smart Contracts**

Once the compilation process finishes with the resulting metadata stored in the repository, the root contract can be instantiated from the "Deployment Mediator". Note that, from this point, the contracts' identifiers are the hashes produced by the repository which also serves as the key to access the compilation metadata. [Fig. 5](#page-10-0) shows the steps performed by Caterpillar when deploying a contract before creating the first instance. Initially, any relations parent-child is updated in the registry. Next, for any contract in the process hierarchy the corresponding factories and resources (i.e. worklist and services) are instantiated and associated accordingly in the registry. Note that instantiating a contract off-chain requires the bytecode produced by the solidity compiler. On the other hand, call/invoking a function involves the contract ABI in conjunction with the address of a running instance. Finally, the root process is instantiated and started later. Unlike, factories and resources that must be instantiated explicitly<sup>[6](#page-0-0)</sup>, the workflow contract is instantiated through the "Runtime Registry" which also updates the new addresses created.

As hinted in [Fig. 5](#page-10-0) most of the steps are optional as Caterpillar allows lazy operations. In other words, registrations must be performed before elements involving an interaction are reached in the control flow, but there is no specific moment to register such interaction. For example, in the process model presented in [Fig. 1](#page-4-1) is mandatory to register the contract produced for the process ORDER TO CASH as root to allow its execution by an off-chain component. Besides, the factory is required to create

<span id="page-9-0"></span>

 $5$ ABI is the acronym of Application Binary Interface and is a JSON-based description of the list of the public methods implemented by a solidity smart contract as well as their signature. Several language bindings use the ABI definition, e.g. web3js in the case of Javascript, to enable the interaction with smart contracts deployed into Ethereum.

<sup>6</sup>There is also possible to register given instances of a factories/resources created by another runtime component.

<span id="page-10-0"></span>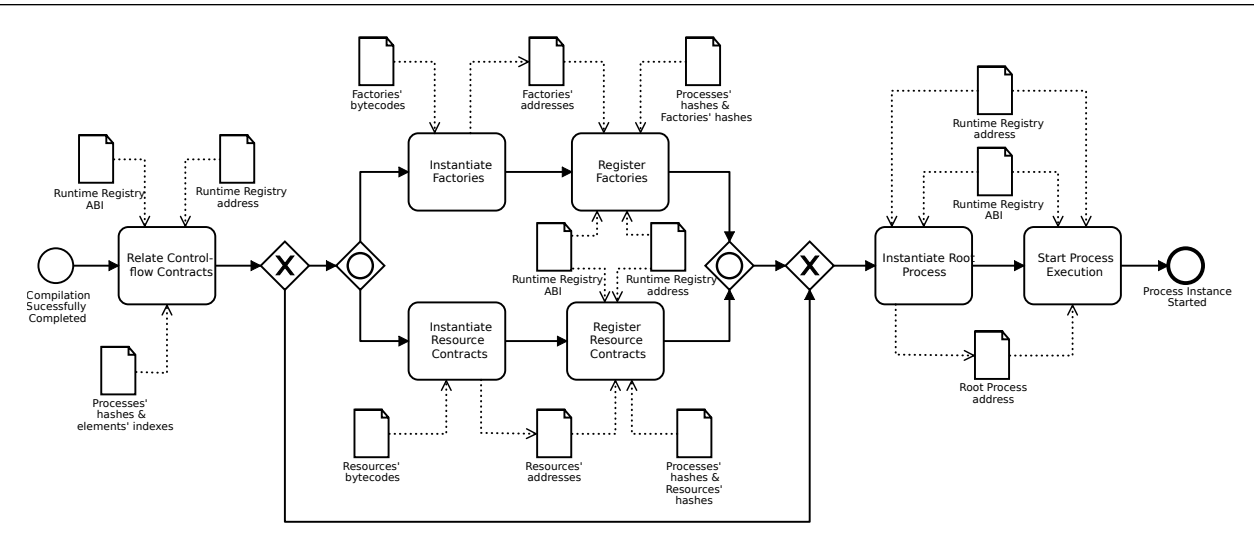

**FIGURE 5** Caterpillar's instantiation process.

the instance and starting the execution provoke that the user task Submit PO is reached in the control flow when executing the function step. Thus the corresponding worklist is also required. The contracts related to the call activity GOODS SHIPMENT as well as the multi-instance CARRIER SELECTION can be registered at any moment before reaching the elements in the control flow. However, it is advisable to register any involved interaction before instantiating a contract to avoid unexpected runtime errors resulting from reaching unlinked elements during the execution.

#### **5.2.3 Querying Process State and Executing Tasks**

Once deployed a process model into Caterpillar's runtime for execution, the resulting instance evolves from its initial state, executing a subset of the underlying activities until no activity is found to be a candidate for execution. After this intuition, the state of a process instance at a given point in time can be identified with the subset of activities that are candidates for execution. Note, however, that a process instance may give rise to more than contract instances, e.g. a multi-instance activity or a call activity requires a contract instance different from the one associated with the root process model. Nonetheless, it is the address of the contract related to the root process which would be used for querying the state of the process instance as a whole. To that end, Caterpillar traverses the hierarchy of smart contracts implementing the behavior of a process instance and collects the set of "activated" activities therein. It is easy to see that the hierarchy always corresponds to a tree. Henceforth, implementing process instance state querying can be done via traversal of such a tree of contracts.

At any time, an external entity can query the state of a given process instance, i.e. the set of activities that are currently active (executing) for that particular instance, through the "Execution Monitor". Algorithm [1](#page-11-0) illustrates Caterpillar off-chain runtime approach to querying the state of a process instance. Given the address associated with a process instance, the algorithm performs a depth-first traversal over the tree representing the hierarchy of contracts, collecting the information of the "started" elements.

Initially, the input address, i.e. process\_address, is pushed into the stack represented by the variable PENDING (line 3) before entering the while loop. Besides, the address when running the "Runtime Registry", as well as its ABI, are required to invoke some functions and then provided as input. In line 2, the algorithm calls the function "Contract.at" to instantiate a contract wrapper (e.g. contract object for solidity contract according to the vocabulary used by web3.js Javascript library) which will be later used to call functions of the solidity contract running on the blockchain. Note that a similar approach is used to recover wrappers from processes and worklists, in the function named "findContractFor" in lines 27-31. However, in this case, firstly is necessary to recover the hash and ABI from the registry and repository respectively.

The traversal is implemented within a while loop (lines 5-24). At each iteration, one contract address is processed. In lines 7- 8 the algorithm retrieves the compilation dictionary which will be later used for determining the type of process element being processed. Note that the address where running the worklist associated with the current process instance is provided by itself in

<span id="page-11-0"></span>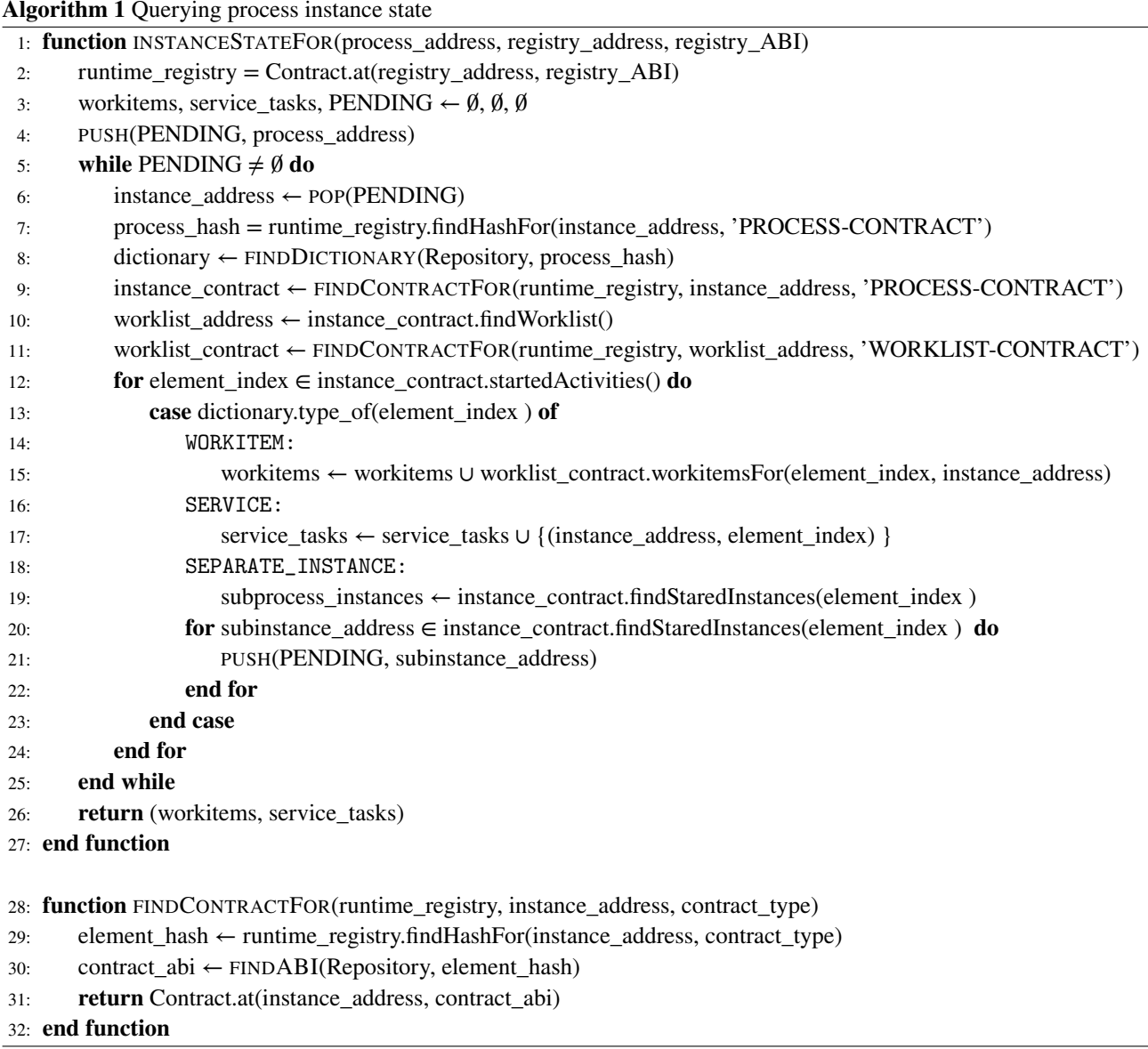

line 10 and used later to obtain the worklist wrapper. The for loop in lines 12-24 iterates over the set of "started" elements that Caterpillar on-chain runtime reports for a given address, using the corresponding contract wrapper<sup>[7](#page-0-0)</sup>.

For the Caterpillar's off-chain runtime, there are two types of activities for which the "started" state is externally visible: those associated with workitems (i.e. user tasks, receive tasks and message events) and the service tasks. Lines 18-22 will be executed when a BPMN element is associated with a separate contract instance, e.g. the BPMN found started is a call activity. In such cases, the for loop in lines 20-22 iterates over the set of contract instances associated with the BPMN element at hand, pushing their corresponding contract addresses into PENDING for further processing. The algorithm returns two lists of pairs, each enclosing a started element represented by its index as well as the corresponding instance address. To determine which function is associated with any element the dictionary must be queried.

Querying other useful information such as the deployed process models or the addresses of running instances are relatively trivial. Such simple accesses are made by the "Execution Monitor" by calling the corresponding functions in the "Runtime Registry" or checking the repository.

 $7$ As described later in [Section 6,](#page-13-0) in the Solidity implementation, the set of started activities is represented with an integer, manipulated as a bit set and the line 12 in the algorithm conceptually captures the iteration over such set. Henceforth, each BPMN element in that set is represented by a bit mask, which we refer to as element\_index in the algorithm

The "Execution Monitor" also allows executing activities that are started when querying the process status by external actors with the required access authorization. Nevertheless, such execution must be started from the worklist contract which validates the interaction before redirecting the call into the workflow contract. Algorithm [2](#page-12-0) illustrates steps to perform to execute user tasks. To that end, the address when running the corresponding worklist, the workitem index, as well as the values of the parameters required to execute the related function must be provided. Note that, although it is not explicit in the Algorithm [1,](#page-11-0) the information about worklists and parameters required to execute started tasks is provided when querying the process status.

<span id="page-12-0"></span>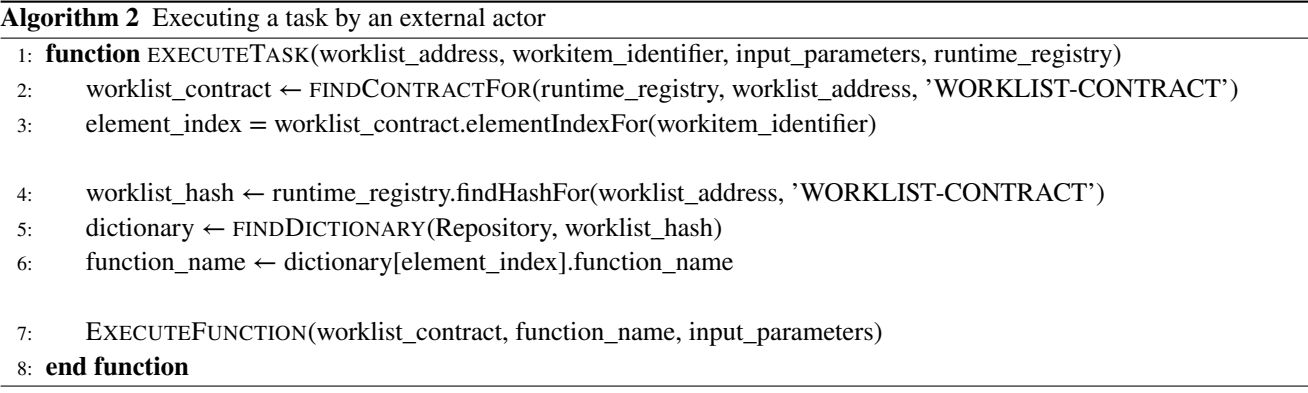

Initially, in Algorithm [1](#page-11-0) the function "findContractFor" illustrated in Algorithm [1](#page-11-0) retrieves the interface for the worklist contract used later to find the index associated with the corresponding BPMN element, i.e. the user task. Next, the compilation dictionary provides the name of the function to be executed in the worklist, as shown in line 7. In this case, as the function name is just a "String" the execution occurs no invoking the function on the contract wrapper. Instead, a sort of interface (e.g. provided by web3.js Javascript library) is used to resolve such execution.

On the other hand, given that interactions with Ethereum are executed asynchronously, the "Event Monitor" listens for lowlevel events. This component processes the Ethereum event log to determine when a notification needs to be pushed to the "Execution Monitor", as well as any external application, e.g. when a task has completed or when a new workitem is executed.

#### **5.3 Web Portal**

The Caterpillar Web Portal exposes the functionality of the off-chain runtime component to end users (e.g. process administrators and process workers) via a form-based user interface. The Web portal is structured into three panels: "Modeling", "Configuration" and "Execution" (cf. [Fig. 2 \)](#page-6-0).

The "Modeling panel" allows the user to draw the BPMN models that are deployed later into the blockchain. Besides, it is possible to import and edit models produced by another tool if they fit in the BPMN standard. In both cases, the models must be enriched with the solidity snippets which later are embedded into the smart contracts produced. Note that, in case of errors in such solidity code the compilation fails, thus they must be fixed before trying to deploy the model again. As hinted in [Fig. 2 ,](#page-6-0) the models created in the "Modeling panel" are deployed into the blockchain through the "Deployment mediator" if the compilation succeeds.

The "Configuration panel" supports introducing new relations or updating the links defined for a process model already deployed in the blockchain. For example, there is possible to import and instantiate a smart contract of a worklist produced not by Caterpillar (but following the structure expected by the prototype) that are associated later with a deployed process. This component is also the entry point to deploy and instantiate the contracts which implement the interactions supported by the service tasks. Besides, changing the links of a process to another, e.g. through a call activity, is also supported. In other words, the "Configuration panel" provides a set of functionalities to introduce and update the information in the "Runtime Registry" at any time during the process execution.

The "Execution Panel" interacts with the "Execution monitor" to retrieve all the information about deployed models, running instances and also allow executing tasks by stakeholders. For example, a user can access the list of deployed processes to choose the desired one. Then, all the information stored in the "Distributed repository" can be checked as well as the list of running instances can be retrieved, in this case from the "Runtime Registry". Besides, given one instance of a selected process, a user can visualize its state. Moreover, the started user tasks can be executed, more specifically, the "Execution Panel" will generate a Web form to let users check-in data into a process instance which will be validated later by the corresponding worklist. Finally, the "Execution panel" receive notifications from the "Event Monitor" to keep track of the transactions validated in the blockchain and update the visualization accordingly.

## <span id="page-13-0"></span>**6 COMPILING BPMN INTO SOLIDITY SMART CONTRACTS**

Caterpillar assumes the input to be a BPMN process model annotated with solidity snippets. The current version of the "BPMN Compiler" accepts models with tasks (default, user, script and service), gateways (exclusive, parallel and event-based), events (default, terminate, message, signal, error and escalation), call-activities, embedded subprocesses, event-subprocesses and multiinstance activities (parallel and sequential) summarized in [Fig. 6 .](#page-13-1) According to our design philosophy, we avoid the exchange of messages typical in choreographies. Nevertheless, we allow the messages attached to the boundary of an activity as a mechanism to allow its interruption by a participant in the process.

<span id="page-13-1"></span>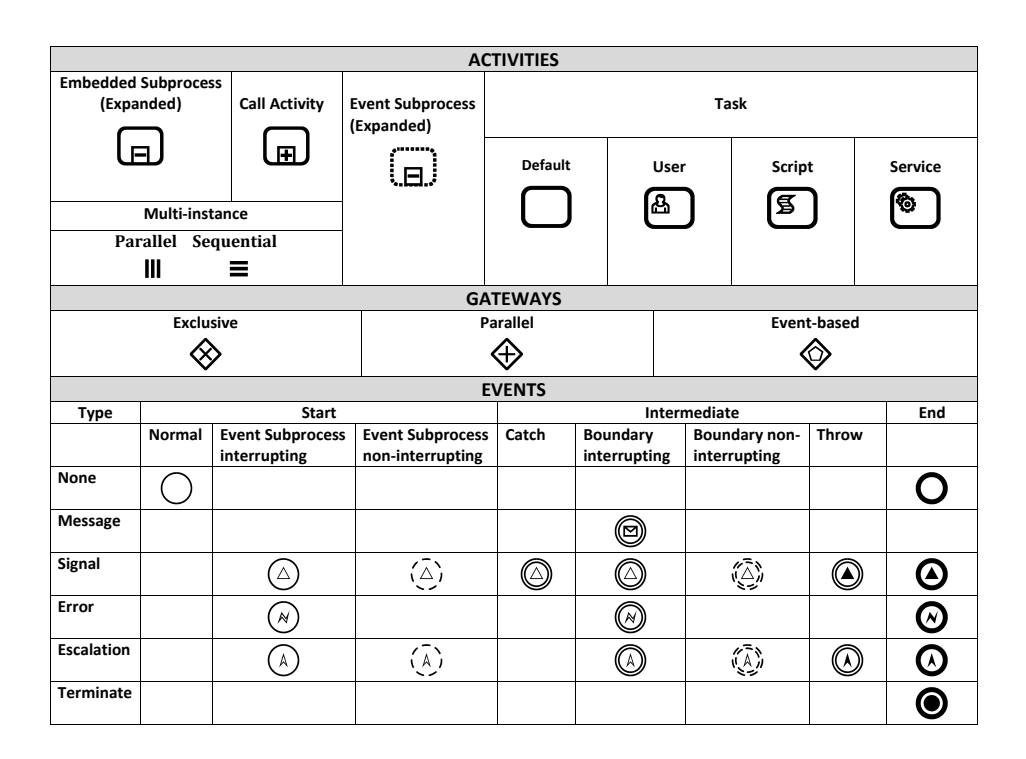

**FIGURE 6** BPMN elements supported by Caterpillar.

In the following, we present how Caterpillar generates the smart contacts to manage the different process perspectives that are later deployed and executed in the blockchain.

#### <span id="page-13-2"></span>**6.1 Resource and Data Perspectives**

As described before, Caterpillar allows external resources (users, information systems, etc.) to execute tasks in the process. Such resources may update/check data of the process during its execution. Besides, different policies can be applied to access and update the data. Such operations involving interactions of resources and handling data are mostly managed in the following activities:

**User tasks** Embodying interactions that are initiated by external human actors.

**Service tasks** Referring the interaction with external information systems, partners or even connected devices, which cannot be migrated to the blockchain.

López-Pintado ET AL **15**

```
1 contract OrderToCashProcess {
2 / / = RESOURCE MANAGEMENT ==
3 address worklist ;
4
     // == DATA FLOW PERSPECTIVE ==6 enum POStatus { PENDING , ACCEPTED , REJECTED , CANCELED , CLOSED }
7 bytes32 sku ;
8 uint quantity ;
9 uint price ;
10 POStatus status ;
1112
13 function ValidatePO \ _ Complete (POStatus decision) external {<br>14 require (msg. sender == address (worklist) & % /* Control flo
14 require (\text{msg. sender} == \text{address} (\text{worklist}) & \& /* Control flow validations */);<br>require (decision == ACCEPTED | decision == REJECTED);
r = \begin{bmatrix} 15 & 16 \\ 16 & 16 \end{bmatrix} require ( decision == ACCEPTED || decision == REJECTED ) ;
16 status = decision;<br>17 // Continues with
           Continues with the execution of next elements in the process flow
18 }
19
20 ...
21 }
```
Listing 1: Example of data flow and resource management in the solidity contract of the process Order to cash.

**Script tasks** Representing steps of the process that can be automated solely with solidity code. We assume that the business rules can be implemented in Solidity. If we further consider that the data used in this type of tasks is stored in the contract variables, its execution does not require any interaction with external actors. As so, the corresponding function can be executed internally.

[Listing 1](#page-14-0) presents an excerpt of the smart contract that Caterpillar generates from the process "Order to cash" [\(Fig. 1 \)](#page-4-1) to implement the control-flow perspective which also embeds the data management. In this paper, such contract is also referred to as main or process contract. Lines 6-10 defines a set of variables commonly associated with a purchase order process. The process variables must be hard-coded in Solidity as part of the global documentation of the model, from where Caterpillar copies them. Such variables are by definition persistent and, by default, private. The latter implies that smart contracts must explicitly define public functions for accessing or modifying the process variables, and thus such explicit declaration must be defined in the process model.

Lines 13-18 outline a sample function aimed to update the process status encoded by the variable with the same name. Such function labeled with ValidatePO\_Complete is generated by Caterpillar from a user task that allows a process participant to decide how to proceed with the execution. Tasks designed to interacting with external resources (i.e. user and service) can update the process data by adding the following annotation in the model: (<Data\_to\_export>) : (<Data\_to\_import>) -> { <Operations\_to\_perform> } Here, <Data\_to\_export> is a set of variables encoded in Solidity with information to send from the process contract to the resource outside of the blockchain. Analogously, Data\_to\_import is data received from the external resource, while Operations\_to\_perform is a set of Solidity operations to perform on such data. For example, to obtain the function ValidatePO\_Complete, the corresponding user task ValidatePO in our running example is annotated with:

(bytes32 sku, uint quantity, uint price) : (POStatus decision) -> { require(decision == ACCEPTED || decision == REJECTED); status = decision;  $3^{8}$  $3^{8}$  $3^{8}$ .

A smart contract has no way to call an external resource directly. To cope with this limitation, we publish Solidity events on a log that is stored inside the blockchain, and that external programs can read. The software that follows this style of interaction is often referred to as an oracle  $^{18}$  $^{18}$  $^{18}$ , naming scheme that we will also adopt. An oracle installs a contract that serves as a proxy to capture the requests coming from other contracts. [Listing 2](#page-16-0) sketches the contract OrderToCashWorklist that serves as a proxy for the interaction of users in the "order to cash" process. In our approach, this contract should also implement the policies required for user accesses. Although any BPMN element that can be triggered by a user generates the corresponding functions in the contract, we are only presenting the methods of the task ValidatePO to illustrate the approach.

 $8$ The statement require is commonly used in Solidity as a precondition at the beginning of a function, to determine as soon as possible if the underlying transaction would fail or not, to avoid unnecessary processing.

For every element providing user interactions, Caterpillar generates two methods in the worklist contract, i.e, ValidatePO\_Start and ValidatePO in OrderToCashWorklist. Besides, within the process contract, the task is mapped into one function, ValidatePO\_Complete in [Listing 1.](#page-14-0) To generate these functions, Caterpillar uses the following approach:

- <element name>\_Start(<Data\_to\_export>). This function must be triggered internally when the corresponding element is reached during the execution flow in the process contract (see control flow [Section 6.2](#page-16-1) for further details). The method includes as parameters the set of variables annotated as Data\_to\_export in the corresponding BPMN element in the process model. The worklist contract includes the corresponding workitem that is stored in a dynamic array, called workitems. A workitem contains the address of the process contract that made the requests and the index that identify the element in the process contract. Workitems would be accessible by the external resource and would be retrieved from an external application when required. The input parameters and the index of the workitem in the dynamic array that works as the workitem identifier are stored as a Solidity event in the Ethereum log which is also visible to external applications.
- <element name>(<Data\_to\_import>). This function should be called by the external resource to provide the information required to continue with the execution of the element. Then, the worklist sends the data to the process contract and updates the workitem as satisfied by setting the address to a default value 0. Since the worklist would typically be serving multiple instances of the same contract, it is also required to provide the workitem identifier. The external resource must fulfill the access control policies and data validations defined for the process. Nevertheless, in the example displayed in [Listing 2](#page-16-0) every user is allowed to access any function.
- <element name>\_Complete(<Data\_to\_import>) This function defined in the process contract must be called only by the worklist associated to it. The address of the corresponding worklist is stored as a global attribute of the process contract (line 3 in [Listing 1\)](#page-14-0). Next, the function continues performing the solidity instructions annotated in <Operations\_to\_perform> that can update the process data. Finally, the process flow execution may continue as it is described in [Section 6.2.](#page-16-1)

In the presence of duplicate names on elements interacting with external resources, the previous three functions include an extra parameter uint elementIndex. Solidity allows the overhead of methods if they have a different definition of parameters. Therefore, Caterpillar merges the elements with the same name and same amount and type of parameters in a single function. Next, the three methods are generated with the particularity of executing the actions relying on the value of the parameter elementIndex. Note that this parameter is also an attribute of the workitem.

To provide modularity and flexibility on the interactions between worklist and process contracts, Caterpillar generates an interface to handle the function calls between them. With the definition of such interface, we also avoid direct interaction between solidity contracts that increase the gas consumption when deploying them on the blockchain<sup>[9](#page-0-0)</sup>. Instead, we create a third contract (WorklistInterface in lines 28-38 in [Listing 2\)](#page-16-0) including only the definitions of the functions to call which serves as a wrapper. It means that all the function calls are made in the way Contract\_Interface(<contract\_address>).<function\_name>(<function\_parameters>), as it is shown in line 34 of [Listing 2\)](#page-16-0).

Although we are illustrating the approach based on user interactions, the service tasks allowing interactions with external applications are managed in a very similar way. The main difference is about who performs the callback (<element name>(<Data\_to\_import>)) to provide the <Data\_to\_import>. The information on how to interact with external services/users should be provided when creating the process model or when configuring the execution through the "Runtime Registry". Note that in case of system interactions we cannot infer a priory how such to perform such interaction which varies relying on the kind of system. In other words, we are assuming the contract serving as the oracle for service tasks is known, and then the corresponding ABI must be provided. The case of user interactions, the "BPMN Compiler" extracts the participants performing each task from the lanes in the process model when generating the contract serving as worklist.

From script tasks Caterpillar generates internal functions. They may update the process data if it is defined as <Operations\_to\_perform> in the documentation of the task in the model. Therefore, the parameters (<Data\_to\_export>) : (<Data\_to\_import>) are not required.

<sup>9</sup>https://medium.com/daox/avoiding-out-of-gas-error-in-large-ethereum-smart-contracts-18961b1fc0c6

```
1
2 contract OrderToCashWorklist {
3 struct Workitem {
4 address instanceAddress ;
       uint elementIndex;
6 }
7
8 Workitem [] public workitems ;
\overline{9}10 event ValidatePO_Requested (uint workitemId, bytes32 sku, uint quantity, uint price);
11
12 function ValidatePO_Start ( bytes32 sku , uint quantity , uint price ) external {
13 workitems . push ( Workitem (msg .sender , 2) ) ;
\frac{14}{15} ValidatePO_Requested (workitems length - 1, sku, quantity, price);
15 }
16
17 function ValidatePO ( uint workitemId , uint decision ) external {
18 require ( workitemId < workitems.length);<br>
require ( workitems [ workitemId ]. elementIn
       require (workitems [worthed].elementIndex == unit (2));20 require (workitems [workitemId].instanceAddress != address (0));<br>21 WorklistInterface (workitems [workitemId].instanceAddress). Vali
       21 WorklistInterface ( workitems [ workitemId ]. instanceAddress ) . ValidatePO_Complete ( decision
           ) ;
22 workitems [workitemId]. instanceAddress = address (0);<br>23 }
23 }
24 . . .
25 }
26
27 contract WorklistInterface {
28 // == FUNCTION IN WORKLIST CONTRACT ==
29 function ValidatePO_Start ( bytes32 sku , uint quantity , uint price ) external ;
30 function ValidatePO (uint workitemId, uint decision) external;
31 // == FUNCTION IN MAIN CONTRACT ==
32 function ValidatePO_Complete ( POStatus decision ) external ;
33 ...
34 }
```
Listing 2: Example Worklist and interaction interface of the process Order to cash contract.

#### <span id="page-16-1"></span>**6.2 Control Flow Perspective**

The control flow perspective of a process is implemented by simulating a token game as specified by the BPMN standard. In such game, a token is generated by the start event, which will traverse sequence flows in the model until an end event consumes it. Besides, we are classifying the BPMN elements into three classes according to the dynamics of their execution:

- **External** Elements involving interaction with external resources. This class includes user tasks, receive tasks, message catching events and service tasks.
- **Reusable** Elements whose execution instantiates a process represented by an external model (not necessarily provided) or provoking that a set of elements in the current model may be executed multiple times (maybe concurrently). This class includes call activities, multi-instance activities (sequential or parallel) and non-interrupting events placed as a boundary of an activity or starting an event subprocess (signal and escalation).
- **Internal** Elements not included in the previous categories whose execution may be resolved internally. This class involves script tasks, gateways (exclusive, parallel and event-based), embedded subprocesses which are not multi-instances, interrupting events placed as a boundary of an activity or starting an event subprocess, intermediate and end events (default, terminate, message, signal, error, and escalation).

The life-cycle of BPMN element in Caterpillar depends on its class as depicted in [Fig. 7 .](#page-17-0) Commonly, a BPMN element becomes enabled when a token is present over its incoming edges (one of them in the case of exclusive join gateways, all of them otherwise). On the other hand, the boundary events are enabled if they are attached to a started activity. Finally, an event subprocess becomes enabled if it is included in a process/subprocess which contains, at least, one element enabled or started. The execution of an enabled element consumes the incoming tokens, generating new ones on each of its outgoing edges.

<span id="page-17-0"></span>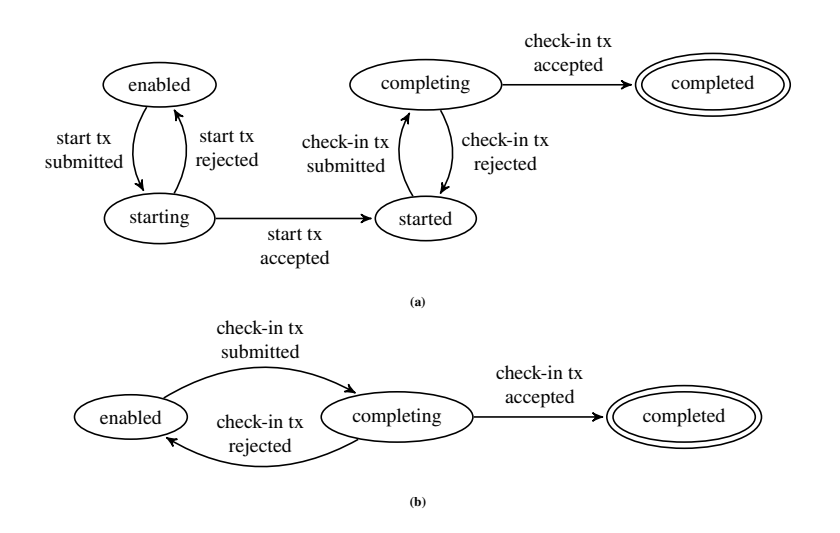

**FIGURE 7** Life-cycle of BPMN elements in Caterpillar, [\(a\)](#page-17-0) external and reusable, [\(b\)](#page-17-0) internal.

The execution of an external element requires an interaction with the smart contract referred as an oracle in [Section 6.1.](#page-13-2) Once the external element is executed, the control flow is redirected to the oracle contract, and the element is considered started. The external resource is only allowed to continue with the execution through this oracle which will perform a set of validations before retrieving the execution flow to the process contract. Then the element is considered completed. The states "starting" and "completing" are indicating the validation/appending (or not) of the committed transactions in the blockchain. For example, let us to consider the process model in [Fig. 1](#page-4-1) and the contracts in [Listing 1,](#page-14-0) [Listing 2.](#page-16-0) If the task ValidatePO is enabled, the contract OrderToCashProcess will invoke the function ValidatePO\_Start of OrderToCashWorklist. Consequently, the task is started until an authorized user perform the function ValidatePO in OrderToCashWorklist. Then, the worklist will execute ValidatePO\_Complete in OrderToCashContract generating a new token in the outgoing edge of the task, which is now completed.

Reusable elements also involve interactions with external contracts encapsulating the behavior of another process. Therefore, the life-cycle is similar to external entities. Once a reusable element is enabled, it will create as many new instances as specified in the corresponding contract. In this case, the element is considered started while any of the instances of the external contracts are running on the blockchain. Intuitively, the element is completed when no entity is enabled nor started in any of the instances. The simplest case of a reusable element is the call activity. Here, the metadata required to instantiate the contracts of the process associated with the call activity must be provided. Otherwise, an execution error occurs when the call activity becomes enabled. Caterpillar creates the contracts of the other reusable elements as described in [Section 6.3.](#page-20-0)

The occurrence of an interaction with an external/reusable entity will trigger changes in the state of the underlying process instance. Such updates correspond to recompute the new distribution of tokens over the set of elements in the model and, as consequence of this, executing internal elements or starting some others that also require interaction with other external entities.

The Life-cycle of internal elements is the simplest. As there are no external interactions, the element is automatically executed at the moment it becomes enabled. Then, the state completed is reached when the corresponding transaction is validated in the blockchain. Also, if the completion of an internal element enables others of this class, then the execution continues as a single transaction. In other words, Caterpillar performs every internal operation in a single transaction until reaching a step where only calls to functions in other contracts are pending.

To simulate the token game, we enumerate every element with an integer number starting from 1. We keep the index 0 as the identifier of the process. On the flow arcs, we follow the same approach but starting with zero. We assume that the model is 1-safe, meaning that it is designed in a way that at most one token will be present on an arc at any time. This property allows us to use a bit array, to keep track of the token distribution during the entire execution of a process instance. Such bit arrays are encoded as a 256-bits unsigned integer, which is the default word size in the Ethereum Virtual Machine.

The smart contracts generated by Caterpillar use two integer variables called marking and startedActivities to implement the control flow perspective. The variable marking is the bit array that is used to keep track of the token distribution over

the sequence flow edges of the model. Each sequence flow is associated with one bit in such variable, where the presence of a token over one sequence flow will be represented with a one and the absence with a zero. The variable startedActivities, is used to encode the set of started external and reusable elements. In this case, each bit in startedActivities represents an element that is either reusable or external to the process model. A dynamic array named subInstanceAddresses stores the addresses of every instance created by the reusable element in the contract. On the other hand, the solidity mapping subInstanceStartedIndexes relates the index of every started reusable element with a bit array including ones in the indexes of its addresses in the dynamic array. Finally, the attribute worklist keeps the address of the contract to handle the user interaction.

We use bit-wise operations to handle all the queries/updates on the process state. To check if an element is enabled or started, the bit-wise *AND* allows testing set inclusion. The bit-wise*OR* provides a method to encode the set union as an integer. This operator is used to append tokens in the marking, to group the indexes of the incoming edges of an exclusive gateway or the elements contained in a subprocess, among other. Finally, the combination of *NOT*, *AND* serves to remove tokens/elements from the variables marking/startedActivities.

The computation of a new process state happens inside a function called step displayed in lines 20-55 of [Listing 3.](#page-19-0) Note that such code extends the [Listing 1](#page-14-0) with other attributes and operations required to manage the control-flow perspective. The function step is internal, which means that external actors cannot call it. However, each time an external entity interacts with the process contract, the function step must be invoked.

To illustrate the functioning of the step function, let us consider the function ValidatePO\_Complete shown in lines 14-18. As described before, such function is called by the worklist when a user performs the task ValidatePO. In line 17 the function step is called to update the process state. Note that before, the if statement in lines 24-28 must start the interaction with the worklist when the task became enabled (i.e., condition tmpMarking  $\&$  uint(2) != 0 is true). As result, the token on the incoming arc is removed tmpMarking  $k=$  uint(2) and the task is started tmpStaredActivities  $| =$  uint(4). Consider the numbers are the indexes assigned to the corresponding arcs and tasks respectively when compiling the model into Solidity. We need to cast every bitmask to avoid overflows in the operations because an integer literal is mapped in solidity to *uint8* instead of *uint256*.

The function step receives as input a copy of the current values of marking and startedActivities. It is a common practice in Solidity to copy the values of contract variables into local ones, as a way to reduce the number of write operations over contract variables which are costly<sup>[10](#page-0-0)</sup>. Later, the function step, will identify the set of BPMN elements that are enabled based on the current marking. Indeed, the function step will repeatedly execute a sequence of if statements to determine whether the current marking enables a given BPMN element. If that is the case, the step function will start the execution of the corresponding element. Due to concurrency, it is possible that more than one element gets enabled in a given state. For this reason, the function step has to restart the while loop until no more enabled elements are found. It is only at this moment that the newly computed instance state is stored in the contract variables marking and startedActivities.

Let us to come back to the execution of ValidatePO in [Listing 3.](#page-19-0) When calling step from ValidatePO\_Complete, the task is completed after updating the corresponding bit from tmpStartedActivities, and adding a new token on the arc with index 2. As a result, the next exclusive gateway is enabled and executed internally as shown in lines 31-38 where the end event PORejected or the call activity Goods Shipment will be enabled. The conditions of an exclusive gateway must be boolean expressions encoded in Solidity which are placed on the outgoing arcs of the corresponding gateway.

Finally, we describe how a reusable element is executed in the control flow. To that end, consider the call activity GoodsShipment is enabled as depicted in the if statement in lines 40-49. Checking if the element is enabled and updating the process state is similar to external tasks. However, in this case, a new instance of a related smart contract is created. Lines 42-46 shows the instructions to create new instances. Here, the process contract which we call parent does not store any information on how instantiating a related reusable element referred to as a child. Thus, the new instance is created through the registry which requires the address of the parent and index assigned to the child when compiling the model. Accordingly, the registry picks a proper factory to create a new instance of the child from the index provided. It means that a relation *parent-child-factory* must exist in the registry and a factory instance is running on the blockchain. Otherwise, an execution error will be thrown. Then, the parent updates the variables subInstanceAddresses and subInstanceStartedIndexes with the new child address (lines 41-42). On the other hand, the child updates the attributes parent and instanceIndex. The former one, as the name suggests,

<sup>&</sup>lt;sup>10</sup>The EVM has three areas to store items. (1) The *storage*, where all the contract state variables are located, and it is costly to use. (2) The *memory* to hold temporary values which is cheaper. (3) The *stack* to hold small local variables that is almost free, but it allows a limited amount of values.

```
1 contract OrderToCashProcess {
 2 \cdots3 RuntimeRegistry private registry ;
4
5 uint private marking = 1;
6 uint private startedActivities = 0;
7
8 address private parent = 0;
9 uint private instanceIndex ;
10
11 address [] private subInstanceAddresses;<br>12 mapping(uint => uint) private subInstan
       mapping (uint => uint) private subInstanceStartedIndexes;
13
14 function ValidatePO_Complete (POStatus decision) external {<br>require (/* Resource validions */ & * started Activities &
15 require (/* Resource validtions */ \& startedActivities \& uint (4) != 0);<br>
((* < Operations to perform > --> Data perspective undates
16 // < Operations_to_perform > --> Data perspective updates<br>17 step(marking l uint (4) started Activities & uint (~4)):
          step (marking | uint (4), startedActivities & uint (~4));
18 }
19
20 function step (uint tmpMarking, uint tmpStartedActivities) internal {<br>21 while (true) {
          while (true) {
22 ...
\frac{23}{24} // User Task (external resource interaction)<br>
\frac{24}{24} if (tmpMarking & uint (2) != 0) {
            if (tmpMarking & uint (2) != 0) {
25 WorklistInterface (worklist). ValidatePO_Start (sku, quantity, price);<br>26 moMarking &= uint (~2):
               26 tmpMarking &= uint ( ∼ 2) ;
27 tmpStartedActivities |= uint (4) ;
\begin{array}{ccc} & & \text{continue;} \\ \text{29} & & \text{} \end{array}29 }
\frac{30}{31} // XOR Gateway (internal element)<br>\frac{1}{31} if (tmpMarking & uint (4) != 0) {
            if (tmpMarking \& uint (4) != 0) {
\lim_{x \to 32} tmpMarking \&= uint (~4);
33 if (poStatus == POStatus . ACCEPTED)
\begin{array}{c|c}\n\text{sup} \text{Marking} & = \text{uint (16)}; \\
\text{else}\n\end{array}else
36 tmpMarking |= uint (8) ;
37 continue ;
\frac{38}{39} \frac{1}{1}Call Activity (reusable element)
40 if ( tmpMarking & uint (16) != 0) {
41 tmpMarking &= uint ( ∼ 16) ;
42 address child = registry.newInstanceFor(uint(3), this);
43 uint index = subInstanceAddresses . length ;
44 subInstanceAddresses.push(child)<br>45 subInstanceStartedIndexes[uint(3)
               subInstanceStartedIndexes [uint (3)] |= (uint (1) << index);
46 AbstractProcess(child).setInstanceIndex(index);<br>47 tmpStartedActivities |= uint(8);
               tmpStartedActivityities |= uint (8);
\begin{array}{c} 48 \\ 49 \end{array} continue;
49 }
50 ...
51 break;
52 }
53 marking = tmpMarking ;
54 startedActivities = tmpStartedActivities ;
55 }
56 ...
57 }
```
Listing 3: Example of a solidity contract to execute the control flow perspective.

is the address of the parent and is set to zero in the root process. The second one keeps the position where the children address was added in the dynamic array of the parent<sup>[11](#page-0-0)</sup>.

<sup>&</sup>lt;sup>11</sup> Loops on storage arrays in solidity are costly. Thus, the attribute instanceIndex avoids iterating on the array subInstanceAddresses, when an event is propagated to the parent. See [Section 6.4](#page-21-0) for further details.

#### <span id="page-20-0"></span>**6.3 Subprocesses and Reusable Elements**

Caterpillar also supports the execution of complex processes models with nested subprocesses and propagation of events. The BPMN standard defines a subprocess as an activity that can be modeled using another BPMN elements, including other subprocesses. We are assuming an approach where the logic of a collaborative process is always presented in a single model, not like a choreography. Thus, Caterpillar implements three of five types of subprocesses proposed in the standard: (1) call activity to reference a process that is external to the process definition, (2) embedded subprocess if it is entirely defined within some process, and (3) event subprocess as an specialized embedded subprocess without incoming/outgoing edges that is triggered by an event.

According to the dynamic of execution, embedded subprocesses are internal except for those that are multi-instances, considered as reusable in our approach. Thus, Caterpillar generates a separated Solidity contract with the elements of a multi-instance subprocess. In other words, we associate an instance of a multi-instance activity with precisely one instance of a smart contract running in the blockchain. A nested internal (embedded) subprocess is implemented within the smart contract of the closest reusable subprocess when traversing the path from child to parent in the process hierarchy. If no reusable subprocess exists in such path, then the subprocess is handled in the root process contract. For example, let us consider a process  $P$ , three embedded subprocesses *S* 1, *S* 2, *S* 3 and a multi-instance subprocess *M*. Assume a process model representing a hierarchy where *S* 1 and *M* are children of *P* and *S*<sub>\_3</sub> is a child of *S*<sub>\_2</sub> whose parent is *M*. As a result, Caterpillar creates two contracts, one for the root process  $P$  including all the elements in  $P$  and  $S_1$  with their corresponding execution semantics. The other contract encodes the multi-instance subprocess *M*, accordingly, it includes  $S_2$  and  $S_3$ , even when  $S_3$  is not a direct child of *M* in the hierarchy. [Fig. 8](#page-20-1) provides a graphical representation of the process described above. Note that, the model is very simplistic outlining only the subprocesses involved in the hierarchy with some error events to handle which are described later in [Section 6.4.](#page-21-0) Other possible BPMN elements and flows not relevant to the explanation were omitted.

<span id="page-20-1"></span>![](_page_20_Figure_4.jpeg)

**FIGURE 8** Nested subprocesses with propagation of error events.

[Listing 4](#page-21-1) provides a pseudo-code illustrating possible blocks of instructions in the function step to handle embedded subprocess and multi-instances. Lines 6-9 refers how to start the execution of an internal subprocess, i.e,  $S_1$  in *P*. When the subprocess is enabled in the execution flow, the function step automatically executes the start event of the subprocess adding tokens on its outgoing edges. As the elements in  $S_1$  are part of *P*, the execution continues as described in [Section 6.2.](#page-16-1) Note that the functions ending with *mask* refer to the integer encoding arcs/elements into a bit-array.

Although the elements in  $M$  are not encoded as functions in the contract of  $P$ , the instances of  $M$  must be started by  $P$ when *M* is enabled in its flow execution. [Listing 4](#page-21-1) shows the two possible cases handled by Caterpillar. As illustrated in lines 11-19, if *𝑀* is a parallel multi-instance, the approach differs to instantiate a call activity only in the for loop to create several instances. The subprocess stays started in *P* while at least one instance of *M* is running (i.e. at least one instance with marking or startedActivities different to zero). A default event is propagated to  $P$  when any instance of  $M$  is finished, thus the marking in *P* must be updated accordingly. As shown in lines 21-29, sequential multi-instances involve the creation of one instance. Then, the spots required for the next ones are reserved in the dynamic array subInstanceAddresses. The next instance is

```
contract P {
2 \quad \ldots3 function step ( uint tmpMarking , uint tmpStartedActivities ) internal {
4 While (true) {
 \mathbf{5} ...
6 if ( tmpMarking & incomingEdgesMask (S_1) != 0) {
7 tmpMarking & uint ( ∼ incomingEdgeMask (S_1) ) | outgoingEdgeMask ( startEvent (S_1 ) ) ;
8 continue;<br>9 }
 9 }
10 // Parallel Multi-instance of M
11 if (tmpMarking & incomingEdgesMask (M) != 0) {<br>tmpMarking & uint (~incomingEdgesMask (S_1))
12 tmpMarking & uint (~incomingEdgesMask (S_1))<br>13 for (uint i = 0: i < number of instances:
13 for (uint i = 0; i < number_of_instances; i++) {<br>
\ell (reate a single instance of the contract M.
14 // Create a single instance of the contract M.<br>
15 // Same as call activities, see \autoref{lst:s
\frac{15}{16} // Same as call activities, see \autoref {lst: step}, lines 42-46
16 }
17 tmpStartedActivities |= nodeIndexMask (M)
\begin{array}{c} 18 \\ 19 \end{array} continue;
19 }
20 // Sequential multi-instance of M<br>21 if (tmpMarking & incomingEdgesMask
             if(tmpMarking \& incomingEdgesMask(N) != 0)22 tmpMarking & uint (~incomingEdgesMask (S_1))
23 // Create a single instance of the contract M.<br>
24 // Same as call activities, see \autoref{lst:s
                24 // Same as call activities , see \ autoref {lst: step }, lines 42 -46
\frac{1}{25} for (uint i = 0; i < number_of_instances - 1; i++)<br>
\frac{1}{26} subInstanceAddresses.push(0):
                  subInstanceAddresses.push(0);
27 tmpStartedActivities |= nodeIndexMask (M)
\begin{array}{ccc}\n & 28 \\
29 & & \end{array} continue;
29 }
30 \qquad \qquad \bullet \bullet \bullet\begin{array}{ccc} 31 & & \text{break} \\ 32 & & \end{array}\frac{32}{ } }
33 marking = tmpMarking ;
34 startedActivities = tmpStartedActivities ;
<sup>35</sup>    }
36 \qquad \qquad \bullet \bullet \bullet37 }
```
Listing 4: Subprocess execution through the step function.

created when the previous one propagates an event notifying its ending. The subprocess remains started until the last instance notifies is finished. For further details, we fully describe the event propagation among contracts in [Section 6.4.](#page-21-0)

An event subprocess is classified internal when triggered by an interrupting event. Otherwise, it is considered reusable, and a separated contract is generated with its elements. The latest is a consequence that non-interrupting events may be triggered several times during the execution of a process. Thus, they can be handled similarly as a multi-instance subprocess. Noninterrupting boundary events are particular cases of reusable elements. Here, Caterpillar creates a separate contract including the subgraph of elements reachable from the event. As a result, we obtain a new node in the process hierarchy with the same behavior of a non-interrupting event subprocess. From the control flow perspective, reusable elements triggered by events are not started by the step function. In this case, the instantiation depends on catching an event propagated along the hierarchy. See [Section 6.4](#page-21-0) for a further understanding about the differences in the behavior of the smart contracts produced from non-interrupting event subprocesses and boundary events.

## <span id="page-21-0"></span>**6.4 Event Handling**

The BPMN standard describes an event like something that happens during a process execution that affects the flow of the model and usually has a cause (trigger) or an impact (result). When an event occurs in a subprocess, it can propagate data along the hierarchy. Event handling in BPMN refers to the actions of throwing and catching events as well as the behavior resulting from that. The approach proposed in this paper considers the following cases. (i) End events always throw data when reached. (ii) Start events catch data (commonly thrown by another event with the same type and code). (iii) Intermediate events are throwing or catching depending on the context. Besides, the start events in event-subprocesses and the boundary events attached to an

activity can interrupt the corresponding activity/subprocess. At last, boundary events redirect the execution flow through an outgoing branch which is called exception flow.

Caterpillar distinguishes four categories of event propagation. The following cases are possible when throwing an event *e* in a subprocess S.

**Upward** *S* propagates *e* to its parent *P* in the hierarchy. If *P* contains a catching event that matches with *e*, then it is handled, and the propagation stops. Otherwise, *P* propagates *e* to its parent and so on. If *P* have no parent (root) and no subprocess could catch *e* on the path from *S* to *P*, the propagation finishes and the running instances are stopped or not depending on the event type.

**Single upward** S propagates the event to its parent that shall handle it.

- **Broadcast** *S* propagates *e* to the root process. Then, the event flows to any started children subprocess that is reachable traversing the hierarchy from the root. Accordingly, any enabled catching event with the same type of *e* must handle it when reaching the corresponding subprocess.
- **Outside** S publishes the result of the event that is accessible to some resource interacting with the process from outside of the hierarchy.

The propagation always starts when a throwing event is enabled in the control flow. These type of events are internal, thus executed in the function step. Ideally, the propagation will not traverse a reusable subprocess what implies the catching event is encoded in the current process contract. Therefore, the new token distribution can be computed in compilation time and encoded in the step function which would continue the process execution. However, traversing a reusable element involves interactions among different contracts. The Pseudo-code in [Listing 4](#page-21-1) illustrates how to handle the main cases of throwing events in the step function. The pseudo-code includes under comments the operations/analysis to perform when compiling the model as well as the Solidity code generated accordingly. In order to be compact, the parameters tmpMarking and tmpStartedArtivities are represented as tM and tS, respectively. The instructions to check if an event *e* is enabled such as removing tokens from its incoming edges is common to all any case as shown in lines 4-5. Nevertheless, the solidity code to generate on the following varies relying on the propagation strategy.

Throwing error or escalation events follows the upward pattern referred to as Case 1 in [Listing 4.](#page-21-1) Here, in compilation time a search to find the corresponding catching event is performed. Such search is local to a reusable subprocess, i.e. only embedded subprocesses implemented in the contract of the reusable subprocess are traversed. If required, i.e. not success in the local search, the event is propagated to the parent contract by calling the function propagateEvent as shown in lines 7-9.

The function propagateEvent serves as a bridge to send data of an event from a contract to its parent. This function checks the event type to execute any operation required to avoid inconsistencies in the execution before propagating. For example, the event types *error* or *terminate* finish the current process instance; the signals broadcast the data to any reachable children, and so on. Next, the event is propagated calling a function handleEvent that shall be implemented by the parent. This propagation only happens if the current instance was created from another contract, i.e. the process is not root in the hierarchy.

Smart contracts also must implement a function named killProcess which finishes an instance of a subprocess given its index. In other words, it removes tokens on the arcs enclosed in the input subprocess and kills any enabled child recursively. Generating the function killProcess in a contract involves roughly the following steps. (i) Find the activities that in addition to the root process (with index 0) can be interrupted in the contract, e.g., those with an interrupting boundary event attached. (ii) For any possible activity to kill then generate a block of instructions that validates if the index of the input subprocess matches to update the token marking accordingly. (iii) If the activity is reusable, then update startedActivities and recursively kill the related active instances which are consider finished later updating the global field subInstanceStartedIndexes. A contract can kill any of its embedded subprocesses. However, a parent cannot kill a subprocess internal to any of its reusable children.

Continuing with the upward propagation, lines 10-21 in [Listing 5](#page-23-0) shows how to handle an event caught internally. If the catching event is interrupting, two cases are distinguished, it starts an event-subprocess, or is attached to the boundary of an activity. The former one kills the current instance of the subprocess enclosing the event-subprocess which is later enabled by adding a token in the outgoing arc of its start event. The second case shall kill the subprocess where it is attached to the boundary event which redirects the execution flow through its outgoing edge. Catching a non-interrupting event creates a new instance of the contract generated from that event in the same way described in [Listing 3,](#page-19-0) lines 39-43. In such case, any related subprocess continues the execution unaltered. Besides, several catching events can be triggered as result of one propagation.

```
1 function step (uint tM, uint tA) internal {
2 while (true) {
 3 \times 10^{-1} . \cdot \cdot \cdot4 if (tM & /* incomingEdgesMask (e)*/ != 0) {
5 tM &= uint(~/*incomingEdgesMask(e)*/);<br>6/* (1) Case: Upward --> Error or Escalation ---
6 /* (1) Case: Upward --> Error or Escalation --<br>
\frac{7}{*} /* e' = closestLocalCatchingEvent (e) */
7 /* e' = closestLocalCatchingEvent (e) */<br>s /* (1.1) IF NOT exist e' */
       (1.1) IF NOT exist e' */
9 (tM, tA) = propagateEvent(/*type(e)*/, /*code(e)*/, /*index(e)*/, tM, tA);<br>10 /* (1.2) ELSE IF isInterrupting(e') AND isStartEvent(e')
               ELSE IF isInterrupting (e') AND isStartEvent (e')
11 C = \text{subprocessEnclosing}(e^3) * /<br>
(tM, tA) = \text{killProcess} / / \text{kinde}12 (tM, t\hat{A}) = killProcess (/*index (parent (C))*/, tM, tS);<br>tM |= /* initialMarkingMask (C) */
13 tM |= /* initialMarkingMask (C) * /<br>14 /* (1.3) ELSE IF is Interrupting (e') AND is R
14 /* (1.3) ELSE IF isInterrupting (e^{\prime}) AND isBoundaryEvent (e^{\prime})<br>15 (c) = subprocessWhereAttached (e^{\prime}) */
15 C = \text{subprocessWhereAttached}(e') \times /<br>
(tM + A) = \text{kilIProcess}( / \text{kindex}(C))16 (tM, t\overline{A}) = killProcess (/*index (C)*/, tM, tS);<br>tM |= /*outgoingEdgesMask(e')*/:
17 tM |= /*outgoingEdgesMask(e')*/;<br>18 /* (1.4) ELSE IF isNotInterrupting(e') */
18 /* (1.4) ELSE IF isNotInterrupting (e')<br>19 createNewSubprocessInstance (
19 createNewSubprocessInstance (\frac{\sinh(\theta x)}{x} (e') */);<br>
20 tS |= \frac{\sinh(\theta x)}{x} :
20 tS | = /*index(e')*/;21 /* (2) Case : Single upward --> Default End Event ----------------------------------- */
22 /* S = subprocessEnclosing (e)
23 if ((\stackrel{\frown}{\text{tM}} \& /*fullEdgesMask(S)*/)(tA \& /*fullNodesMask(S)*/)(tA) = 0)<br>24 /* (2.1) IF S IS Internal */
      (2.1) IF S IS Internal *\mathbf{t}M |= /*outgoingEdgesMask(S)*/;<br>26 /* (2.2) ELSE */
      (2.2) ELSE */_{27} (tM, tA) = propagateEvent("Default", /*code(e)*/, /*index(e)*/, tM, tA);
28 /* (3) Case: Single upward --> Terminate, given S = subprocessEnclosing(e) ---------- */
29 /* IF S IS Reusable FROM Non - Interrupting Boundary Event */
30 (tM, tA) = propagateEvent ("Terminate", /*code (e)*/, /*index (e)*/, tM, tA);<br>31 /* ELSE IF S IS Reusable */
       ELSE IF S IS Reusable */
32 (tM, tA) = killProcess (0, tM, tA);
33 (tM , tA) = propagateEvent (" Default ", /* code (e)*/ , /* index (e)*/ , tM , tA) ;
34 / * ELSE */
                (tM, tA) = killProcess (\nmid * index(S)* / , tM, tA);
36 tM |= /* outgoingEdgesMask (S)*/;
37 /* Case: Broadcast -- Signal ---38 (tM, tA) = propagateEvent (\nmid \text{type}(e) \times / , \nmid \text{node}(e) \times / , \nmid \text{index}(e) \times / , \nmid \text{M}, tA);
39 }
40 ...
```
Listing 5: Event propagation.

The standard keeps open the behavior to follow if no subprocess catches a propagated event. Hence, Caterpillar interrupts any involved subprocesses in case of error propagation. Otherwise, the execution stays unchanged.

Cases 2 and 3 in [Listing 5](#page-23-0) illustrates the *single upward* propagation. It occurs when a subprocess finishes after reaching a *default* or *terminate* event. Due to contracts can be reused through a call activity, implementing the *single upward* interaction is compulsory. A *default* event only is thrown if no token exists in the marking and no child subprocess is active, as checked in line 23. Here, fullEdgesMask and fullNodesMask represent the bitmasks of every edge/node in the subprocess containing the event *e* to throw. Two cases are distinguished, (2.1) *e* is enclosed in an internal subprocess, i.e. embedded and (2.2) *e* is enclosed in the reusable subprocess that defines the current a contract from which the event will be propagated to another contract.

The BPMN standard establishes the *terminate* event always finishes the current subprocess instance. Nevertheless, some cases are possible as shown in lines 28-36. In practice, smart contracts generated from non-interrupting boundary events are not subprocesses. Thus, any element executed in this type of contract occurs in its parent. Therefore, a propagation started in the root of a sub-tree generated from these contracts must be propagated to the parent of its parent. In other words, a contract receiving an event labeled as *Terminate* in the function handleEvent continues with the propagation to its parent. However, the label must be changed to *Default* before propagating. Other interactions between contracts (i.e. not generated from boundary events), finish the current instance and propagates the event with a label *Default*. The last case involves embedded subprocess, thus handled internally in the contract enclosing the throwing event.

At last in [Listing 5,](#page-23-0) throwing a signal event involves calling the function propagateEvent repeatedly until reaching the root process. Once in the root, the event is disseminated to any subprocess in the hierarchy by calling a function broadcast Signal. Any contract must implement this function that first triggers the catching signals related to internal activities before propagating

the call to each reusable child recursively. Unlike upward propagation which comes from a child, catching/propagating a signal requires checking if the corresponding element is enabled before. Note that boundary events and event-subprocesses do not fit in the typical token game because they have no incoming edges. Therefore, to check if they are enabled relies on verifying the element where they are attached or included depending on the case. Handling the signal when is caught follows the same approach described above for error/escalation relying on if the event is interrupting or not.

To illustrate the approach, consider the [Fig. 8](#page-20-1) which represents the process hierarchy exemplified in [Section 6.3.](#page-20-0) Throwing the error  $e_{\perp}$ <sup>2</sup> enclosed by the subprocess  $S_{\perp}$ <sup>2</sup> occurs in the step function of the contract generated from *M*. This event is caught at the boundary of  $S_2$  which is embedded in  $M$ , thus handled by the step function which already started the propagation as outlined in case 1.3 of the [Listing 5.](#page-23-0) Consequently, the subprocesses  $S_2$  and  $S_3$  are killed in the current instance of *M*, and the execution continues through the outgoing edge of the boundary event with the same label (*e*<sub> $-2$ </sub>). On the other hand, the propagation of  $e_{\perp}$ <sup>1</sup> starts in *M* but is handled by the contract defined from *P*. To this end, the function step calls propagateEvent in *M*, that kills the current instance and propagates the event invoking the function handleEvent defined in *P* which finally handles the event at the boundary of *M*. As a result, the remaining running instances of *M* are killed, and the execution flow continues to the outgoing edge of the boundary event.

A smart contract generated from a non-root process always calls the function handleEvent to propagate an event to its parent. This function checks the data received about the event (e.g., type, code, which child/instance is the source) to handle it accordingly. Indeed, the approach is similar to the one described in [Listing 5,](#page-23-0) i.e. try to catch the event locally, if not possible then to propagate to parent. However, a particular scenario must be solved when receiving a *default* event from a contract encoding a multi-instance subprocess. Here, dealing with a sequential multi-instance involves checking if any reserved spot is empty (see [Listing 4\)](#page-21-1) to creating a new instance. When no running instance exists, in both cases, parallel and sequential, the execution continues calling the function step to add a token on the outgoing edge of the subprocess. For example, in Fig. 8, if P receive a default event from *M*, then the source instance is marked as finished. If there are no other running instances of *M*, then the function step in *P* is executed to add a token in the outgoing edge of *M* (not present in Fig. 8) and continuing the execution.

# <span id="page-24-0"></span>**7 IMPLEMENTATION AND EVALUATION**

The Off-chain Runtime of Caterpillar and the web-based user interface are implemented in Node. $j_s^{12}$  $j_s^{12}$  $j_s^{12}$  and rely on the standard Solidity compiler solc-js<sup>[13](#page-0-0)</sup> to compile the smart contracts. Interactions with running instances of the smart contracts are sup-ported via the Ethereum client geth<sup>[14](#page-0-0)</sup>. The functionality of the Caterpillar's Off-chain Runtime is exposed via a REST API described in the following.

#### **7.1 REST API**

Caterpillar's REST API is built around four types of resources summarized in [Table 1 :](#page-25-0) (i) *models*, including BPMN models, the associated compilation artifacts and its instantiation, (ii) *processes*, which refers to process instances deployed, running or possibly completed over the blockchain, and (iii- iv) *worklists* and *services* which involves interactions of user and external services with the running instances of a process. The component named "Deployment mediator" in the architecture [Fig. 2](#page-6-0) exposes its functionalities through the resource *models*, while the "Execution Monitor" responds to the REST actions involving the resources *processes*, *worklists* and *services*. The component "BPMN Compiler" involves no REST interaction. Thus, it is invoked from the "Deployment Mediator" when a request to register a new model is received. Note that Caterpillar assumes the models created by the "Modeling Panel" are aimed to be deployed into the blockchain. Thus the "Deployment Mediator" triggers the compilation of such models before deploying them.

In the current version of Caterpillar, the addresses where running the smart contracts linked to call activities and services tasks must be annotated in the corresponding process model. On the other hand, the smart contracts encoding worklists and factories are generated with a default policy which allows any external resource to instantiate a process and execute a started task. However, in future works, the REST API and user interface will be extended to allow updates in the "Runtime Registry" to accordingly change the links/relations as well as restrict the execution of a process to users with the corresponding privileges.

<sup>12</sup>https://nodejs.org/en/

<sup>13</sup>https://github.com/ethereum/solc-js

<sup>14</sup>https://github.com/ethereum/go-ethereum/wiki/geth

<span id="page-25-0"></span>

| <b>Verb</b> | URI                                        | <b>Description</b>                                                    |  |  |
|-------------|--------------------------------------------|-----------------------------------------------------------------------|--|--|
| <b>POST</b> | /models                                    | Registers a BPMN model (Triggers also code generation, compi-         |  |  |
|             |                                            | lation and updates the registry with a default configuration for the  |  |  |
|             |                                            | given model, i.e., after this operation the process model is ready to |  |  |
|             |                                            | be instantiated)                                                      |  |  |
| <b>GET</b>  | /models                                    | Retrieves the list of registered BPMN models                          |  |  |
| <b>GET</b>  | /models/:m-hash                            | Retrieves a BPMN model and its compilation artifacts                  |  |  |
| <b>POST</b> | /models/:m-hash                            | Creates a new process instance from a given model                     |  |  |
| <b>GET</b>  | /models/:m-hash/instances                  | Retrieves all the instances created from a given process model        |  |  |
| <b>GET</b>  | /processes/:p-address                      | Retrieves the current state of a process instance                     |  |  |
| <b>PUT</b>  | /worklists/:wl-address/workitems/:wi-index | Checks-in a work item (i.e. user task)                                |  |  |
| <b>PUT</b>  | /services/:s-address/tasks/:t-index        | Executes a service task                                               |  |  |

**TABLE 1** Caterpillar's REST API.

In this direction, the "Deployment Mediator" will also serve as entry point to register and link process contracts, factories, worklists, services, not necessarily produced by Caterpillar but relying on the structure outlined by its interfaces.

A user can submit a BPMN model to be compiled and deployed using an HTTP POST request on the URL /models which is also the approach followed by Caterpillar's "Modeling Panel". The request is made with a JSON message which includes the serialized model on the BPMN 2.0 XML standard format. Querying the process model metadata from the "Distributed Repository" uses HTTP GET requests, as shown in [Table 1 .](#page-25-0) An HTTP GET request on the URL /models returns the information of all the models stored in Caterpillar's repository. Since the data can be dense, Caterpillar yields only a list containing the name and hash reference, for each model stored in the repository. Then a user can retrieve all the information associated with a particular model (i.e. serialized BPMN model, solidity code, etc.) using an HTTP GET with the model's corresponding hash.

Given the identifier of a process, i.e. hash produced when stored in the repository, a user can then use an HTTP POST to request the creation of an instance. Consequently, Caterpillar retrieves the URL where can be accessed the status of the process running in the newly created instance. In the current implementation, the URL associated with a process instance include the address of the underlying contract. Moreover, once the corresponding transaction is mined in the blockchain, the "Runtime Registry" publishes a solidity event with the address of the new instance in the Ethereum Log. Thus, the "Event Monitor" accordingly sends notifications with such address to the "Execution Monitor" and "Execution Panel".

At any time, a user can query the state of a process instance by using an HTTP GET request on the URL associated with the instance of interest. As the response, a JSON message is sent, with the information required to visualize and execute any started user/service task. By way of example, consider the "Order to cash" process model presented in [Fig. 1](#page-4-1) and assume the execution of a process instance of it has progressed up to the point that two instances of the subprocess "Carrier Selection" have started. Moreover, consider that a participant executed the task "Request quote" in one instance of the subprocess "Carrier selection". [Listing 6](#page-26-0) shown the JSON message sent responding the GET HTTP request on the URL /processes/o2c-address. Note that the acronym "o2c" references in a compact way the root process "Order to Cash".

First, the JSON message in [Listing 6](#page-26-0) provides the hash identifier and the URL to access the process instance. Next, two lists named workitems and services contain the information of started user and service tasks respectively. For each element, its identifier and name in the BPMN model are retrieved. Next, comes the parameters to import which must be provided by a participant when executing the task. Note that, the type and name of such parameters are used by the "Execution Panel" to generate web forms that the user must fill. Finally, a list with the URLs to execute the task through an HTTP PUT and the parameters to export whose values must be displayed when visualizing the task. Note that the parameters to export collects information stored in the smart contract and varies among instances. For example, the quote provided by a shipper when executing the task "Submit quote" which also starts the task "Request quote", is sent to the carrier who can decide if submitting or not such quote. The addresses where the instances of the subprocesses "Goods Shipment" and "Carrier Selection" are running are not needed because Caterpillar forces user tasks to be executed through the corresponding worklist.

As hinted above, the execution of a user task requires an HTTP PUT through an URL provided to that end when querying the process state, e.g. /worklists/wl\_address/workitems/wi-\_1 in line 14 of [Listing 6.](#page-26-0) Such URL contains as parameters the address when running the worklist and the index of the corresponding workitem. Besides, in the request, a JSON message with the values collected must also be sent.

López-Pintado ET AL **27**

```
1 {
2 " process - identifier ": "o2c - hash ",
\frac{1}{3} "href": "/processes/o2c-address"
4 "workitems": [
\sim 5
6 " elementId ": " Request_Quote_Id ",
7 " name ": " Request_Quote ",
8 "importParameters": [<br>9 { "type": "uint", "
9 \{\int_0^1 "type": "uint", "name": "quote" }
\frac{1}{10} \frac{1}{10},
\begin{array}{ccc} \n\frac{11}{2} & \text{if } \mathbf{1} \n\end{array}12 \qquad \qquad \text{12}13 " exportParameters": [],<br>"href": "/worklists/wl
<sup>14</sup> \text{hr\'ef} " / worklists / wl_address / workitems / wi_1 ",
\frac{15}{2} }
\frac{16}{16} ]
\begin{matrix} 17 & & & \end{matrix} },
18 \qquad \qquad \frac{1}{2}19 " elementId": "Submit_Quote_Id",<br>20 " "name": "Submit Quote".
20 \blacksquare name ": "Submit_Quote"<br>21 \blacksquare importParameters ": []
             " importParameters": [],
22 " instances ": [
23 {
24 " exportParameters ": [" type ": " uint ", " name ": " quote ", " value ": "100" ],
25 " href": "/worklists/wl_address/workitems/wi_3"<br>26
26 }
27 ]
\begin{array}{ccc} 28 & & & \end{array}29 ]
\begin{bmatrix} 30 & & \text{``services''} : & \end{bmatrix}31 }
```
Listing 6: Sample process instance's state (model from Fig. 1).

## **7.2 Evaluation**

The goal of our evaluation is assessing the feasibility of the approach implemented by Caterpillar. Accordingly, we measured the gas required to execute the smart contracts produced from different collaborative business process models on the Ethereum blockchain. Such measurements consider the cost of creating new instances as well as executing the traces derived from the input BPMN models. To investigate how costly the approach provided by Caterpillar is, we compared the output results with two previous related works presented in  $1$  and  $7$ . Besides, we also checked the ability of the smart contracts generated to discriminate conforming from non-conforming traces.

## **7.2.1 Datasets, Methodology and Setup**

For the evaluation, we relied on the four datasets of an earlier work<sup>[7](#page-29-6)</sup> presented by a subset of the authors involved in this paper. [Table 2](#page-27-0) shows the statistics of such datasets which includes event logs and BPMN models. The *Invoicing* is a real-life process whose event log was provided by the Minit process mining platform<sup>[15](#page-0-0)</sup>. The model was derived from the event log using the Structured BPMN Miner algorithm<sup>[19](#page-30-7)</sup>. Also, all the non-conforming traces were removed out. The remaining three datasets, supply chain, incident management and insurance claim were created by <sup>[1](#page-29-0)</sup> considering process models from the literature. Such datasets also consider two subsets of traces, conforming (i.e. the set of permissible traces from a process) and non-conforming, the latest generated through random manipulation from the conforming ones. Due to Caterpillar, only allows executing user tasks from external applications, we accordingly set the types of the tasks in the models to reproduce execution of the event logs as performed by<sup>[7](#page-29-6)</sup>. Nevertheless, we keep the event logs whiteout any update as used in the previous works<sup>[16](#page-0-0)</sup>.

To asses the gas cost and conformance checking, we replayed the distinct log traces against Caterpillar's runtime component, i.e., the one implemented by the service layer as a REST API, and thus recorded the results. For each model, the replayer triggers its compilation, configuration and deployment using the corresponding URLs exposed to that end by the REST API. Once the model is deployed, the replayer iterates through the log and sends the event one by one. For determining the completion of a task,

<sup>15</sup>http://www.minitlabs.com/ - last accessed 17/05/2018

<sup>&</sup>lt;sup>[1](#page-29-0)6</sup>The full description about the process models and log generation can be found at <sup>1</sup> and <sup>[7](#page-29-6)</sup>

<span id="page-27-0"></span>

| <b>Process</b> | <b>Tasks</b> | <b>Gateways</b> | <b>Trace Type</b> | <b>Traces</b> |
|----------------|--------------|-----------------|-------------------|---------------|
| Invoicing      | 40           | 18              | Conforming        | 5,317         |
| Supply         | 10           |                 | Conforming        |               |
| chain          |              |                 | Not conforming    | 57            |
| Incident       | 9            |                 | Conforming        |               |
| Management     |              |                 | Not conforming    | 120           |
| Insurance      | 13           |                 | Conforming        | 17            |
| claim          |              |                 | Not conforming    | 262           |

**TABLE 2** Datasets used in the evaluation.

the replayer uses a web socket to check such transaction was validated via the corresponding push notification sent by the "Event Monitor". Once the transaction is mined in the blockchain, the "Event Monitor" sends meta-data that includes block number, consumed gas, transaction hash. For executing an event, the replayer queries REST API which retrieves a JSON message with the data required to execute each enabled task. For example, such message includes workitem id, function name, parameters and URI to trigger such execution through the corresponding worklist contract. If the current event to execute from the log cannot be executed (i.e., it is not enabled) the replayer marks the trace as not conforming and continues with the execution of the next event in the log.

All the experiments were run using a PC with an Intel i5-5200 dual-core CPU. For the experimentation, we ran a Node.js based Ethereum client named *testrpc*[17](#page-0-0) which is widely used to simulates a full client behavior for developing and testing on Ethereum. The *testrpc* client, the log replayer and Caterpillar's runtime ran on the same computer, interacting via the network interface with one other.

#### **7.2.2 Experimental Results and Discussion**

Given that gas costs and correctness of conformance checking are both deterministic, we performed a single experiment for each distinct trace, as previously done in<sup>[7](#page-29-6)</sup>. In the first part of the tests, we verified that Caterpillar accurately identified all the non-conforming traces in 100% of the cases tested. Besides, it should only be possible to execute the tasks when they were enabled in the flow execution of each case. Accordingly, we checked after completing the execution of each trace that no task was incorrectly started on the corresponding contract instance running in the blockchain.

For the second part of the experimentation, for each trace, we recorded the gas required for deploying an instance contract and the sum of gas used for executing all the functions related to the events derived from such trace. [Table 3](#page-28-1) shows the results obtained from Caterpillar, in addition to the ones presented in<sup>[7](#page-29-6)</sup> which refers two versions of a translator (the second is an optimization of the default version) which generates Solidity contracts from BPMN models to allow its execution on Ethereum. The costs reported are weighted, i.e., the averages of gas consumption for instantiating and executing each distinct trace are multiplied by its occurrence frequency. Finally, we calculated the cost rate which shows how many traces can be instantiated/executed by each translator version at the same cost of a single operation performed by Caterpillar, i.e., Caterpillar's cost divided by translator's version cost.

The results showed that on average Caterpillar consumes roughly two to three times the gas required by the two different versions of the translator for instantiating and executing the traces. However, these values were expected as the previous translator versions are mainly focused on the control-flow perspective encapsulated in a single contract. In contrast, Caterpillar provides the infrastructure to execute tasks by stakeholders and information systems (i.e. resource management), allow dynamic interactions and fully record of the process execution history through the "Runtime Registry" with a flexible approach to create and update the process through factories. Accordingly, instantiating and executing the processes used for the experimentation involved interactions among four Solidity contracts, i.e, *workflow*, *worklist*, *factory* and *registry*.

This research aims to provide a first approach and a proof of concept about the feasibility of implementing a Business Process Management System on top of blockchain to handle the execution of collaborative processes. In comparison to the earlier works, Caterpillar is significantly more feature-complete. Accordingly, the current version of the prototype does not consider possible optimizations. Therefore, we postpone further tests to asses the system scalability, e.g., in terms of throughput, until after the full implementation of user access policies and optimizations in future works.

<sup>17</sup>https://github.com/0xProject/testrpc

<span id="page-28-1"></span>

| <b>Process</b>  | <b>Tested</b> | <b>Translator</b> | W. Avg. Cost |           | <b>Cost Rate</b> |       |
|-----------------|---------------|-------------------|--------------|-----------|------------------|-------|
|                 | <b>Traces</b> | Version           | Instant.     | Exec.     | Instant.         | Exec. |
|                 | 5316          | Default           | 1,089,000    | 383,109   | 2.60             | 2.84  |
| Invoicing       |               | Optimized         | 807,123      | 297,351   | 3.51             | 3.66  |
|                 |               | Caterpillar       | 2,830,063    | 1,088,315 |                  |       |
|                 | 62            | Default           | 304,084      | 281,206   | 3.62             | 2.02  |
| Supply chain    |               | Optimized         | 298.564      | 272,186   | 3.69             | 2.08  |
|                 |               | Caterpillar       | 1,100,590    | 566,861   |                  |       |
|                 | 124           | Default           | 365,207      | 185,680   | 3.07             | 1.75  |
| Incident mgmt.  |               | Optimized         | 345,743      | 166,345   | 3.24             | 1.95  |
|                 |               | Caterpillar       | 1,119,803    | 324,420   |                  |       |
|                 | 279           | Default           | 439,143      | 552,274   | 3.05             | 2.24  |
| Insurance claim |               | Optimized         | 391,510      | 514,712   | 3.42             | 2.40  |
|                 |               | Caterpillar       | 1,338,152    | 1,235,617 |                  |       |

**TABLE 3** Experiment results.

## **7.3 Source Code Repository**

The source code of Caterpillar can be downloaded under the BSD 3-clause "New" or "Revised" License from [https://github.](https://github.com/orlenyslp/Caterpillar) [com/orlenyslp/Caterpillar.](https://github.com/orlenyslp/Caterpillar) The description of Caterpillar presented in this document corresponds to the version 2.0.

Caterpillar's code distribution contains two folders. The first named caterpillar core includes the implementation of the "Offchain Component" ("BPMN Compiler", "Deployment Mediator", "Execution Monitor" and "Event Monitor"). Moreover, the sub-folder "Abstract" includes the Solidity interfaces to be implemented in each contract generated from a BPMN model. This folder also includes the full implementation of the "Runtime Registry". The second folder named execution panel implements the web application serving as the user interface. The repository contains all instructions needed to install the required dependencies and running Caterpillar. Besides, a Docker image is provided with all the necessary installation to run Caterpillar. The repository also contains a set of BPMN models covering the BPMN elements allowed in Caterpillar and described in this document to offer a proof of concept on the functioning of the prototype.<sup>[18](#page-0-0)</sup>

## <span id="page-28-0"></span>**8 CONCLUSION**

This article presented the design and implementation of the Caterpillar system for blockchain-based execution of collaborative business processes captured in the BPMN notation. To the best of our knowledge, Caterpillar is the first blockchain-based process execution engine capable of handling process models with subprocesses, as well as advanced BPMN constructs such as boundary events and multi-instance activities. Together with our previous proposal<sup>[7](#page-29-6)</sup>, of which it is a major extension, Caterpillar is the first system where the entire collaborative process is executed on the blockchain in the sense that all the state of the process instances and their links are maintained "on-chain", and all the control-flow logic is encoded in smart contracts. Similarly, Caterpillar is the first system that does not assume that the parties in the process use message exchanges for coordination, but instead, the parties use the blockchain as the only coordination mechanism. In this respect, the Caterpillar system advances the understanding of how to combine the high-level abstractions of existing (intra-organizational) BPMSs with the trust-enhancing capabilities of blockchain technology in order to support the execution of collaborative business processes.

The presented version of Caterpillar provides a generic worklist handler, which does not implement any access control mechanism, meaning that any party can alter the state of execution of any process instance (e.g. they can mark a task as "started" or "completed"). Access control is a core functionality of any BPMS, and is particularly important in collaborative business processes involving untrusted parties. Accordingly, our main avenue for future work is to extend Caterpillar with a worklist handler that implements a suitable access control mechanism for collaborative processes. Mainstream BPMSs are based on a Role-Based Access Control (RBAC) model, where each task in the process model is mapped to a role and any user (e.g. process worker)

<sup>&</sup>lt;sup>18</sup>Neither the publication of this paper nor the software release should be construed as granting any rights in relation to patents or patent applications held by CSIRO or by the authors of this paper.

who plays the role corresponding to a task can perform any instance of this task. Some BPMS support additional access con-straints such as "retain familiar" or the "four-eyes principle", as well as delegation<sup>[20](#page-30-8)</sup>. Collaborative business processes, however, require more sophisticated access control mechanisms. In particular, some collaborative processes in the field of logistics require dynamic binding and re-binding. For example, in a buyer-supplier-carrier process, the carrier might sometimes be appointed by the supplier, but other times by the buyer. Moreover, the responsibilities of the actors in a collaborative business process are in some cases determined only at runtime, when a case is already running. For example, sometimes the buyer is responsible for paying the shipping costs, while at other times these costs come down to the supplier. In some cases, the seller may have the right to change the carrier after the initial carrier appointment, for example if the initially appointed carrier is not able to pick up the merchandise on time, or if the products to be shipper are not yet ready and the shipment needs to be postponed. Moreover, carriers might sub-contract to other carriers or transportation providers. How to best support these scenarios is an open question.

Another limitation of the current version of Caterpillar is that it does not incorporate any optimizations to limit the amount of gas consumption. Hence, while being more comprehensive than previously proposed approaches for blockchain-based business process execution, it suffers from scalability issues, particularly when used on public blockchains. Developing optimization mechanisms to reduce the amount of gas consumption is another avenue for future work.

## **ACKNOWLEDGMENT**

This work is partly funded by the Estonian Research Council (grant IUT20-55).

### **References**

- <span id="page-29-0"></span>1. Weber I, Xu X, Riveret R, Governatori G, Ponomarev A, Mendling J. Untrusted Business Process Monitoring and Execution Using Blockchain. In: Proceedings of 14th International Conference on Business Process Management, BPM 2016, Rio de Janeiro, Brazil; 2016.
- <span id="page-29-1"></span>2. Mendling J, Weber I, Aalst W.M.P, et al. Blockchains for Business Process Management - Challenges and Opportunities. *ACM Trans. Management Inf. Syst..* 2018;9(1):4:1–4:16.
- <span id="page-29-2"></span>3. UK Government Chief Scientific Adviser . *Distributed Ledger Technology: Beyond Block Chain.* : UK Government Office of Science; 2016.
- <span id="page-29-3"></span>4. Staples Mark, Chen Shiping, Falamaki Sara, et al. *Risks and opportunities for systems using blockchain and smart contracts.* : Data61(CSIRO)Sydney; 2017.
- <span id="page-29-4"></span>5. Release Gartner Press. Gartner Survey Reveals the Scarcity of Current Blockchain Deployments [https://www.gartner.com/](https://www.gartner.com/newsroom/id/3873790) [newsroom/id/3873790](https://www.gartner.com/newsroom/id/3873790) – last accessed 22-Jun-2018; .
- <span id="page-29-5"></span>6. Object Management Group . BPMN 2.0 Specification,<http://www.omg.org/spec/BPMN/2.0/> – last accessed 22-Jun-2018; .
- <span id="page-29-6"></span>7. García-Bañuelos L, Ponomarev A, Dumas M, Weber I. Optimized Execution of Business Processes on Blockchain. In: Proceedings of 15th International Conference on Business Process Management, BPM 2017, Barcelona, Spain; 2017.
- <span id="page-29-7"></span>8. Prybila C, Schulte S, Hochreiner C, Weber I. Runtime Verification for Business Processes Utilizing the Bitcoin Blockchain. *Future Generation Computer Systems (FGCS).* 2017;. accepted.
- <span id="page-29-8"></span>9. López-Pintado O, García-Bañuelos L, Dumas M, Weber I. Caterpillar: A Blockchain-Based Business Process Management System. In: Proceedings of the BPM Demo Track and BPM Dissertation Award co-located with 15th International Conference on Business Process Modeling (BPM 2017), Barcelona, Spain; 2017.
- <span id="page-29-9"></span>10. The Ethereum Foundation . Ethereum Wire Protocol,<https://github.com/ethereum/wiki/wiki/Ethereum-Wire-Protocol> – last accessed 22-Jun-2018; .
- <span id="page-29-10"></span>11. JSON-RPC Working Group . JSON-RPC 2.0 Specification,<http://www.jsonrpc.org/specificationl> – last accessed 22-Jun-2018; .
- <span id="page-30-1"></span><span id="page-30-0"></span>13. Nigam A, Caswell N.S.. Business Artifacts: An Approach to Operational Specification. *IBM Syst. J..* 2003;42(3):428–445.
- <span id="page-30-2"></span>14. Norta A. Creation of Smart-Contracting Collaborations for Decentralized Autonomous Organizations. In: Proceedings of 14th International Conference on Perspectives in Business Informatics Research, BIR 2015, Tartu, Estonia; 2015.
- <span id="page-30-3"></span>15. Frantz C, Nowostawski M. From Institutions to Code: Towards Automated Generation of Smart Contracts. In: 1st International Workshops on Foundations and Applications of Self\* Systems (FAS\*W), Augsburg, Germany; 2016.
- <span id="page-30-4"></span>16. Rikken O. *BPM and Blockchain, miles apart or closer than you think?.* [https://www.bpmleader.com/2015/11/17/](https://www.bpmleader.com/2015/11/17/bpm-blockchain-miles-apart-closer-think/) [bpm-blockchain-miles-apart-closer-think/](https://www.bpmleader.com/2015/11/17/bpm-blockchain-miles-apart-closer-think/) – last accessed 22-Jun-2018; 2015.
- <span id="page-30-5"></span>17. Palacin L. Accelerate blockchain technology adoption with Bonita BPM and Chain Core,<https://vimeo.com/202058656> – last accessed 22-Jun-2018; .
- <span id="page-30-6"></span>18. Buterin V. Ethereum and Oracles,<https://blog.ethereum.org/2014/07/22/ethereum-and-oracles/> – last accessed 22-Jun-2018; .
- <span id="page-30-7"></span>19. Augusto A, Conforti R, Dumas M, Rosa M La, Bruno G. Automated Discovery of Structured Process Models: Discover Structured vs. Discover and Structure. In: Proceedings of 35th International Conference on Conceptual Modeling, ER 2016, Gifu, Japan; 2016.
- <span id="page-30-8"></span>20. Russell N, Aalst W.M.P., Hofstede A.H.M., Edmond D. Workflow Resource Patterns: Identification, Representation and Tool Support. In: Proceedings of of CAiSE; 2005.

**How to cite this article:** López-Pintado O., B. García-Bañuelos, M. Dumas, I. Weber, and A. Ponomarev (2018), CATERPIL-LAR, *Software: Practice and Experience*, *2018;00:1–45*.